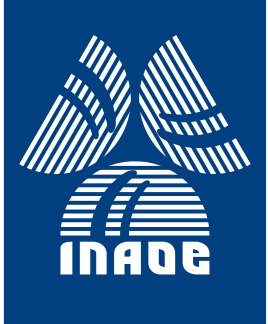

# Calculo de la corriente de ´ tuneleo y el efecto de la temperatura usando la ecuación de Schrödinger.

por

### Uriel Alberto Diaz Reynoso

Tesis sometida como requisito parcial para obtener el grado de Maestro en Ciencias en el Área de Electrónica en el Instituto Nacional de Astrofísica, Óptica y Electrónica

Supervisada por:

Dr. Edmundo Antonio Gutiérrez Domínguez INAOE

#### Mayo 2017

**C**INAOE 2017 El autor otorga al INAOE el permiso de reproducir y distribuir copias en su totalidad o en partes de esta tesis

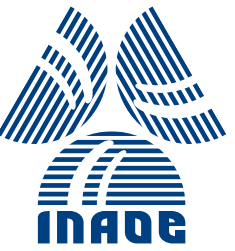

#### Cálculo de la corriente de tuneleo y el efecto de la temperatura usando la ecuación de Schrödinger.

Tesis de Maestría

Por:

#### Uriel Alberto Diaz Reynoso

Asesor: Dr. Edmundo Antonio Gutiérrez Domínguez

Instituto Nacional de Astrofísica Óptica y Electrónica Coordinación de Electrónica

Tonantzintla, Puebla. Mayo 2017

### Agradecimientos

Agradezco a mi asesor el Dr. Edmundo Gutiérrez Domínguez su tiempo y su dedicación. Agradezco el apoyo económico de la beca de maestría otorgada por el Conacyt y el apoyo económico de mis padres. Agradezco a todo el personal académico y administrativo del INAOE.

COORDINACIÓN DE ELECTRÓNICA

### Dedicatoria

A mis padres y hermanos.

### Resumen

En esta tesis se tratan temas sobre las características eléctricas de dispositivos semiconductores donde la corriente de tuneleo puede inducir un mal funcionamiento.

Se analizan los principios por los cuales se da el tuneleo electrónico a través de la teoría cuántica, la ecuación de Schrödinger y se muestran algunas maneras de solucionar los problemas relacionados al cálculo de los coeficientes de transmisión, con lo cual se calcula la corriente de tuneleo en el caso particular de un transistor MOSFET.

Se detalla cómo se calcula la corriente de tuneleo utilizando la teoría válida para una partícula y se incluyen algunas consideraciones que intervienen en la estimación y el cálculo de la corriente de tuneleo, como lo son, el efecto de la carga espacial y la relación entre  $E$  y k para los electrones en el interior de una estructura de un transistor MOSFET.

También se analiza el tuneleo en una estructura MOS y los efectos de cambiar el  $\delta$ xido de silicio de la compuerta por  $\delta$ xido de hafnio.

Se detallan algunos parámetros de los materiales que hacen que cambien la corriente de tuneleo por el efecto de la temperatura. Finalmente se hacen conclusiones y observaciones sobre los temas y resultados aquítratados.

<u> 1989 - Johann Stoff, deutscher Stoffen und der Stoffen und der Stoffen und der Stoffen und der Stoffen und der</u>

### Abstract

The calculation of quantum-mechanical tunneling, through the gate oxide, in a Metal-Oxide-Field-Effect Transistor (MOSFET), is introduced in this thesis.

The calculation includes a detailed analysis of gate-oxide tunneling based on fundamental theory taking into account the Schrodinger equation, and some numerical methods to solve the equation and calculate the tunneling transmission rate.

The particle-independent tunneling current is also described, which explains some phenomena that influence the calculation of the tunneling current itself; these phenomena are the space-charge effect, and the E-k relationship.

The tunneling mechanism for different gate-oxide types, and its influence on the gate oxide tunneling current, is also described in chapter 4. The tunneling current for oxide materials, such as SiO2 or HfO2, in the 1-2 nm thickness range, in MOSFETs is also introduced.

The effect of temperature on the quantum mechanical tunneling mechanisms, as well as on the fate oxide current itself, is shown in chapter 5.

Finally, some conclusions and comments on the quantum mechanical tunneling mechanisms, and its deleterious effect on MOSFETs, are addressed.

## Tabla de Contenido

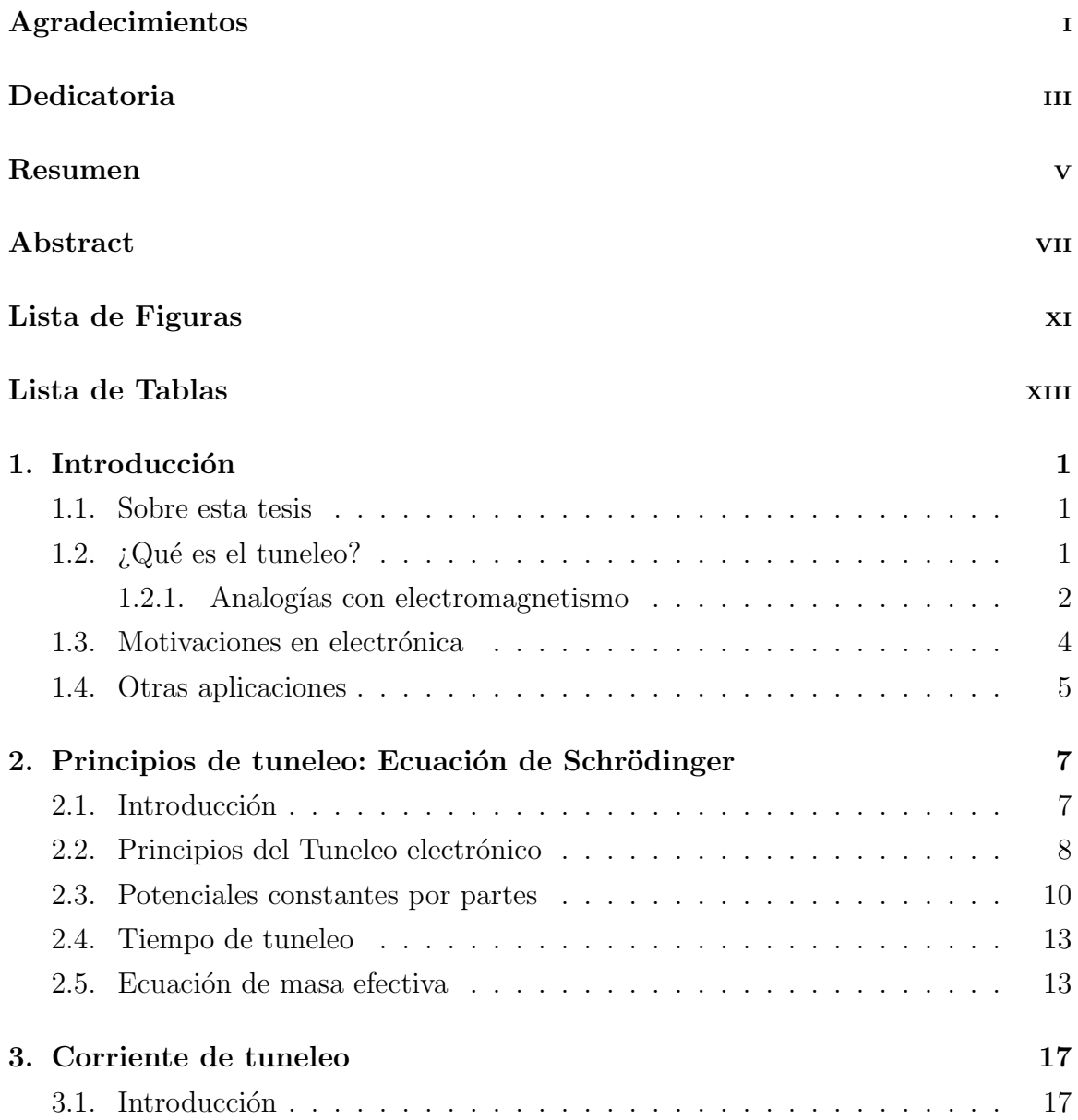

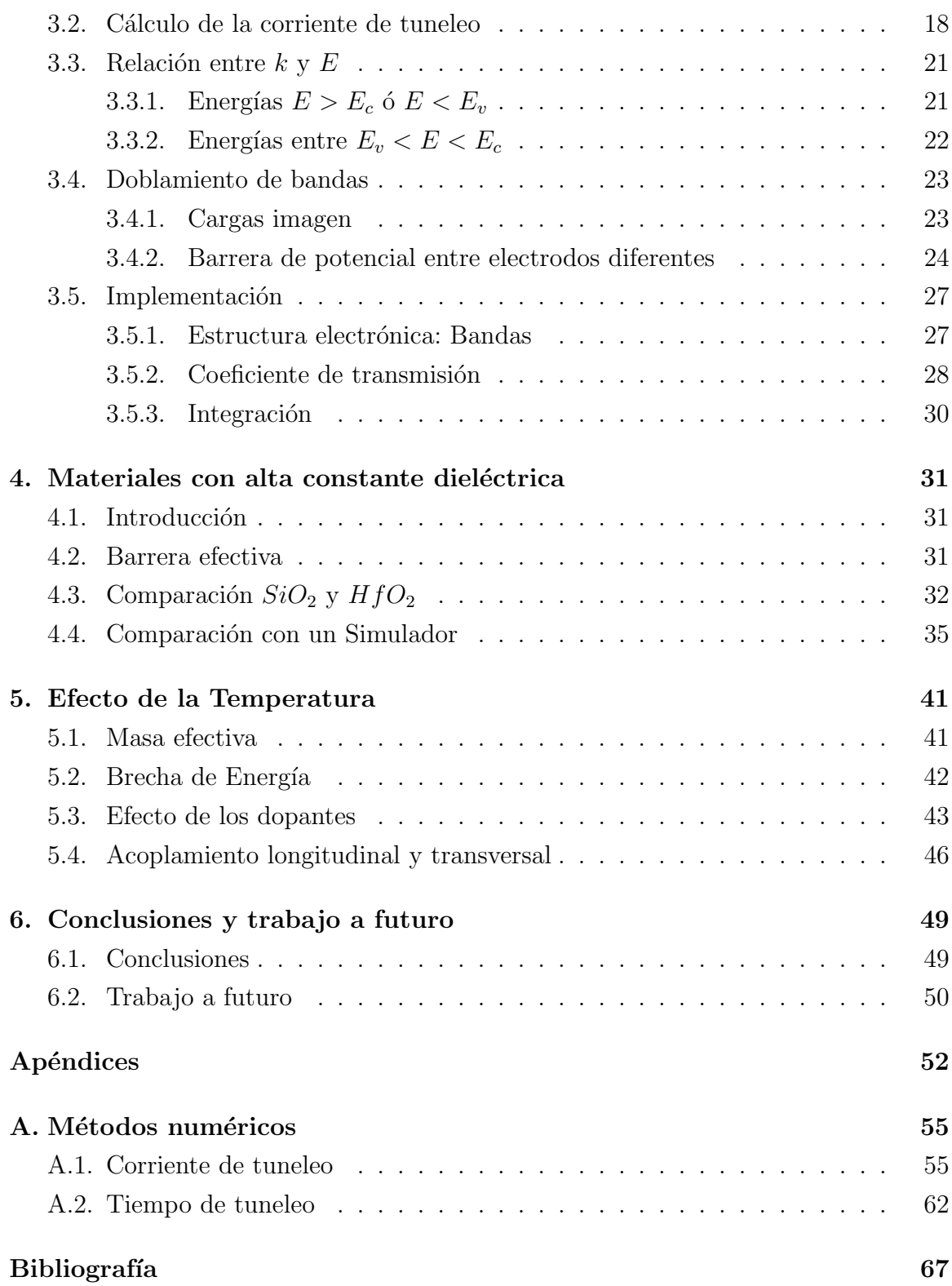

# Lista de Figuras

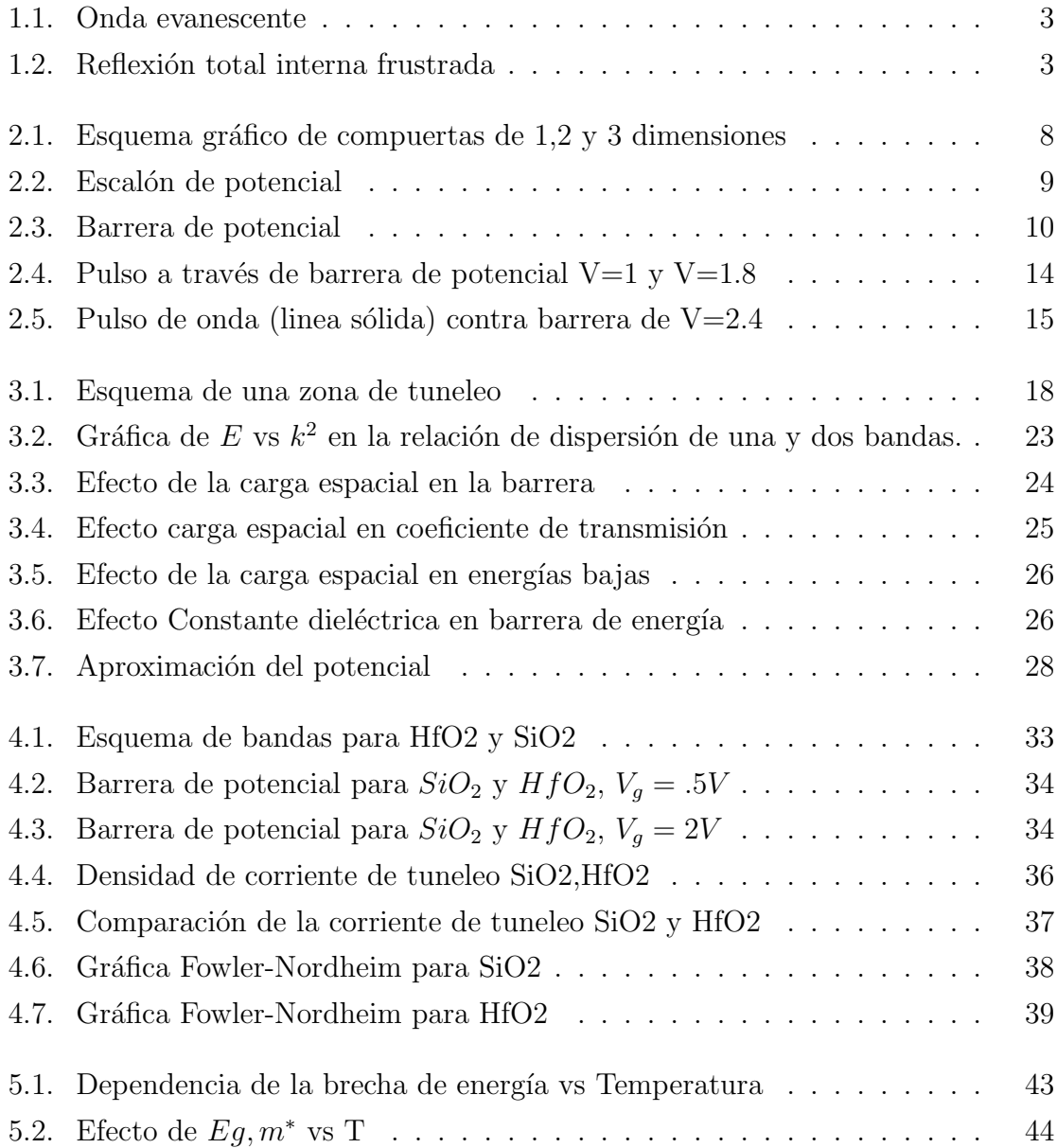

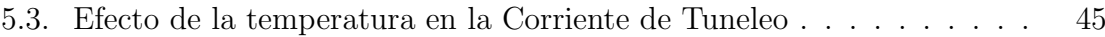

### Lista de Tablas

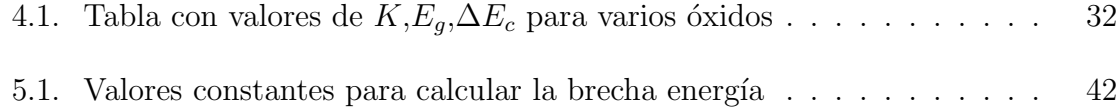

## Capítulo 1 Introducción

#### 1.1. Sobre esta tesis

Esta tesis se encuentra dividida en 6 capítulos:

- Introducción: ¿Qué es el tuneleo y su relevancia?.
- Principios de tuneleo: Ecuación de Schrödinger. Sobre la teoría de la mecánica cuántica. Solución unidimensional
- Corriente de tuneleo: C´omo derivar la corriente de tuneleo y los factores que intervienen en el cálculo.
- $\blacksquare$  Materiales de alta constante dieléctrica. Se analizan propiedades de otros materiales como óxido de compuerta y se hace un estudio comparativo entre el óxido de silicio y el óxido de hafnio.
- Efecto de la temperatura: Algunos parámetros y consideraciones para calcular la corriente de tuneleo dependiente de la temperatura.
- Conclusiones y comentarios sobre el trabajo realizado.
- Apéndice: Se muestran rutinas en lenguaje C de programación para realizar los cálculos de manera numérica.

#### 1.2.  $i$ Qué es el tuneleo?

Para el lector que no esté familiarizado con la mecánica cuántica lea el siguiente relato. Imagine que un muro se atraviesa en su camino y el muro es muy grande como para rodearlo. Pocas opciones quedan para pasar al otro lado. Si cruza por encima de éste, entonces en el punto más alto tendrá tanta energía como  $mgh$  donde m es su masa, h es la altura del muro y g la constante de gravedad en la tierra. Cualquier objeto que pase por encima del muro necesariamente tiene que tener esta energía para cruazarlo. Cabe preguntarse, ¿existe otra manera de cruzarlo sin hacer que los objetos tengan esa energía? Pues en mecánica clásica, no existen muchas opciones. La única es rodearlo o atravesarlo haciendo un hoyo o un túnel. No obstante, dada la naturaleza ondulatoria de la materia, existen otras opciones si miramos el problema desde el enfoque de la mecánica cuántica. Al ser las partículas también ondas, estas se encuentran oscilando libremente en lugares donde su energía les permite y se presentan como ondas evancescentes<sup>1</sup> en los lugares que su energía sería insuficiente para estar en ese lugar de manera clásica. De esta manera, si la onda al chocar con el muro no se desvanece completamente, entonces ocurre el fenómeno del tuneleo cuántico, con lo cual la partícula, que fue vista como onda, puede atravesar el muro.

#### 1.2.1. Analogías con electromagnetismo

Ejemplos de estos tipos se pueden ver en electromagnetismo con el fenómeno de la frustración de reflexión total interna. Para los que estudian óptica o estan familiarizados con experimentos en óptica, es común ver el fenómeno de reflexión total interna. En este fenómeno una onda de luz se refleja totalmente en las paredes de un medio transparente que tiene mayor índice de refracción que otro. La ley de Snell predice que existe un ángulo crítico de incidencia para el cual, si el ángulo de incidencia es mayor que éste, la luz no pasará al medio de menor índice de refracción. Sin embargo, si observa bien las ecuaciones que explican este experimento, verá que realmente sí hay onda transmitida pero decae rápidamente. No obstante, al colocar muy de cerca el material del medio de mayor índice de refracción, verá nuevamente propagarse una fracción de la onda original através de la evanescente. Este fenómeno parece imposible usando sólo conocimientos básicos sobre la luz, como la ley de Snell. De un modo análogo pasa con la materia. Electrones, protones incluso moléculas y cualquier cosa en general puede atravesar medios o barreras de potencial ,que ,analizados por medio de la mecánica clásica serían imposibles. Sin embargo, el espesor de la barrera de potencial debe ser muy pequeño para que el fenómeno de tuneleo ocurra. Es por eso

 $1$ Que se atuenúan rápidamente y se desvanecen

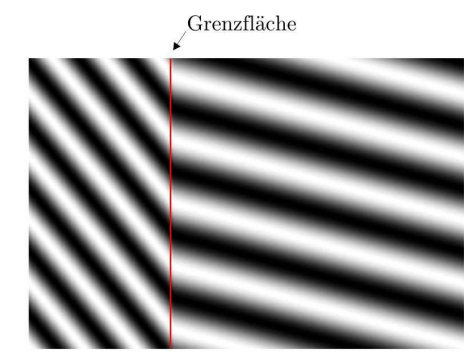

gebeugte Welle

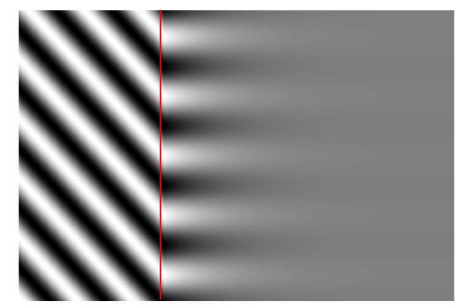

 $evanescente$  Welle (der totalreflektierte Anteil wurde nicht dargestellt)

Figura 1.1: (Arriba) Onda incide del lado izquierdo y se propaga normalmente hacia la derecha.(Abajo) Onda incide del lado izquierdo pero del lado derecho se forma una onda evanescente que decae  $r$ ápidamente $[1]$ .

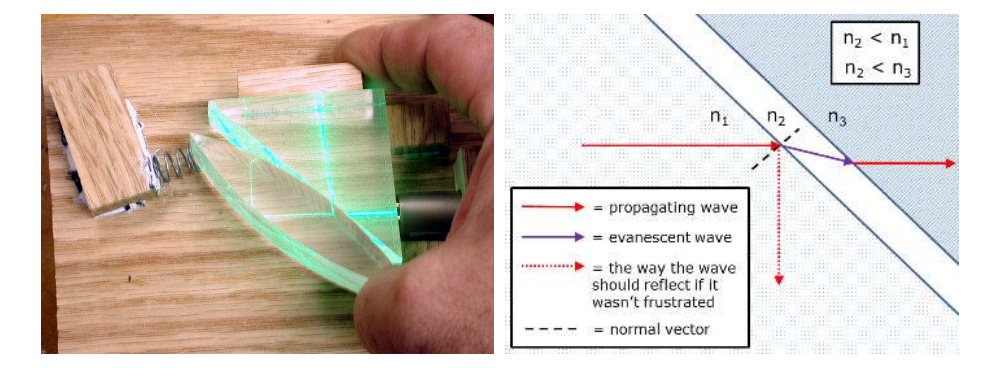

Figura 1.2: Reflexión total interna frustrada. La luz incide sobre un prisma y en condiciones normales se debería reflejar totalmente en la parte interna de la cara del prisma. Sin embargo, la cercanía del lente del mismo material, permite a la onda propagarse por éste usando como intermediaria la onda evanescente[2, 3].

CÁLCULO DE LA CORRIENTE DE TUNELEO Y EL EFECTO DE LA TEMPERATURA USANDO LA ECUACIÓN DE SCHRÖDINGER.

que hasta que se alcanzó cierto avance tecnológico en la fabricación de dispositivos minuaturizados, con espesores de ´oxido de compuerta del orden de 5nm, el tuneleo electrónico cobró su importancia. Pero revisemos parte de la relevancia del tuneleo en la electrónica.

#### 1.3. Motivaciones en electrónica

El tuneleo electrónico ha sido estudiado a detalle desde los años 60's. Sin embargo, muchos de los posibles fenómenos no se habían medido debido a las limitaciones técnicas de la época. Conforme han pasado los años, debido al escalamiento de los dispositivos semiconductores, se ha aumentado la escala de integración y reducido el tama˜no de los transistores, el fen´omeno del tuneleo ha tomado mayor relevancia.

El proceso de escalamiento en la dimensión de los dispositivos semiconductores CMOS se ha descrito en el ITRS (International Technology Roadmap for Semiconductors) [4], donde se indica que se debe reducir el espesor del óxido de la compuerta conforme se reduce el largo del canal. Se sabe que algunos de los problemas que limatarán la continua reducción de los dispositivos semiconductores son el efecto del ruido, del tuneleo y de la misma escala atómica, entre otros.

La corriente de tuneleo a través del óxido de compuerta, que es una de dichas limitantes o efectos del escalamiento, presenta serios inconvenientes, puesto para escalas nanométrica en el grosor del óxido de compuerta (grosor de algunos nanómetros), puede representar hasta el 50 % de la corriente total. Entonces cabe preguntar, ¿qué ventajas tiene reducir el grosor de la compuerta?. Las ventajas que se han descubierto, entre otras, son las siguientes:

- Mayor capacidad de integración
- Mayor transconductancia
- Menor consumo de energía
- Mayor velocidad de conmutación para aplicaciones digitales.

Una de las ventajas apreciadas al tener películas delgadas es el aumento en la capacidad del capacitor MOS. Puesto que entre más delgada sea la película, mayor será la capacidad dada la geometría similar al de un capacitor de placas paralelas. dicho fenómeno.

Esto es una ventaja doble. Más rápido la velocidad de carga y descarga, y mayor es la transconductancia [5]. Las pérdidas por calor también se reducen conforme se reduce el grosor de la película de la compuerta, puesto que para cargar un capacitor se requiere una energía de  $QV = Q^2/C$ , sin embargo la energía almacenada (la que se puede recuperar en trabajo) del capacitor es solamente  $QV/2 = \frac{Q^2}{2C}$ , por lo que las pérdidas siempre son mayores que  $QV/2 = \frac{Q^2}{2C}$ . Por lo tanto, aumentando la capacitancia reducimos las pérdidas de carga y descarga, ésto nos asegura que adelgazando la película (aumentando la capacitancia) los dispositivos generarán menos calor, haciéndolos más efecientes. Hisayo demostró [5], un aumento en la confiabilidad del dispositivo en cuanto al degradamiento por electrones calientes, lo cual tiene que ver con lo niveles bajos de voltaje utilizados. Todas estos elementos, son pues, raz´on suficiente para que sea benéfico y provechoso el estudio de dispositivos con películas delgadas. As´ı entonces, modelar la corriente de tuneleo se convierte en un reto obligatorio. Reto que nos lleva a estudiar los mecanismos físicos por los cuales se crea

A. P. Huang y K. Chu [6], a través de sus trabajos han demostrado que el uso de óxidos de alta constante dieléctrica, reducen la corriente de fuga, pero incorporan defectos interfaciales que complican su caracterización. Por eso, se han desarrollado modelos para la corriente de tuneleo que consideran estos efectos [7].

#### 1.4. Otras aplicaciones

A pesar de que el efecto de tuneleo cuántico no es deseado en el caso de los MOSFETs, puede tener otras aplicaciones. Algunas de las recientes aplicaciones donde se ve involucrado el tuneleo electrónico en mayor medida son:

La nueva computadora cuántica D-Wave utiliza al menos 12,000 uniones Josephson. Este tipo de uniones superconductor-aislante-superconductor, hace uso del tuneleo cuántico como mecanismo de funcionamiento (tuneleo de pares de Cooper). En la computadora D-Wave, estas uniones se utilizan para trasladar la información de los Qbits y almacenarla[8].

También las uniones de Josephson se utilizan para medir con precisión extrema los campos magnéticos (SQUID<sup>2</sup>), para convertir con gran precisión entre voltaje y frecuencia, para la medición de las cargas fundamentales, para transistores de un solo

<sup>2</sup>Superconducting Quantum Interference Devices

CÁLCULO DE LA CORRIENTE DE TUNELEO Y EL EFECTO DE LA TEMPERATURA USANDO LA ECUACIÓN DE SCHRÖDINGER.

 $electrofoe$  incluso detectores  $(STJ<sup>3</sup>)$ .

Otros dispositivos que hacen uso de la corriente de tuneleo son los diodos de efecto túnel y resonantes, dispositivos de alta velocidad que trabajan en frecuencias del orden de Terahertz[9]. .

En transistores de efecto túnel, donde el canal es controlado por el fenómeno de tuneleo cuántico, el voltaje de operación ha sido reducido hasta 0.2V, con lo cual se ha reducido el consumo de potencia hasta 100 veces respecto a otras tecnologías[10].

<sup>3</sup>Superconducting tunnel junction detectors

# Capítulo 2 Principios de tuneleo: Ecuación de Schrödinger

#### 2.1. Introducción

A finales del siglo XIX, los experimentos fueron comprobando la dualidad en el comportamiento de la materia y de la luz, de onda y partícula. Fue entonces, necesario actualizar las ecuaciones que describen la dinámica de los cuerpos de acuerdo a las propiedades recién descubiertas. Es cuando entra el papel de Erwin Schrödinger y su ecuación. Schrödinger pensó en una ecuación donde una función representara los objetos en sí<sup>1</sup>, la función de onda. La función de onda debía tener sus correspondientes propiedades de onda, la superposición e interferencia, además de que el cuadrado de esta correspondiera con la probabilidad de encontrar la partícula. Sin embargo, por ser una ecuación de la dinámica de la materia, ésta debe ser escrita en su forma hamiltoniana y cumplir con las nociones usuales de conservación de energía y momento. Es así como la ecuación de Schrödinger nació. Su efectividad para encontrar las series de Balmer y Lyman que corresponden con los niveles energéticos del átomo de hidrógeno la forjaron como lo que sería la nueva expresión para describir los sistemas materiales. Los trabajos de Dirac después avanzaron en el tema al incluir también nociones relativistas, pero esa es otra historia. Por el momento trabajaremos con la ecuación de Schrödinger que es la aproximación no relativista para la descripción de sistemas de partículas.

 $1$ Note el cambio radical en la representación de la materia. La materia pasó de ser puntual, a ser una función que presenta propiedades ondulatorias y en ocasiones se presenta de manera puntual

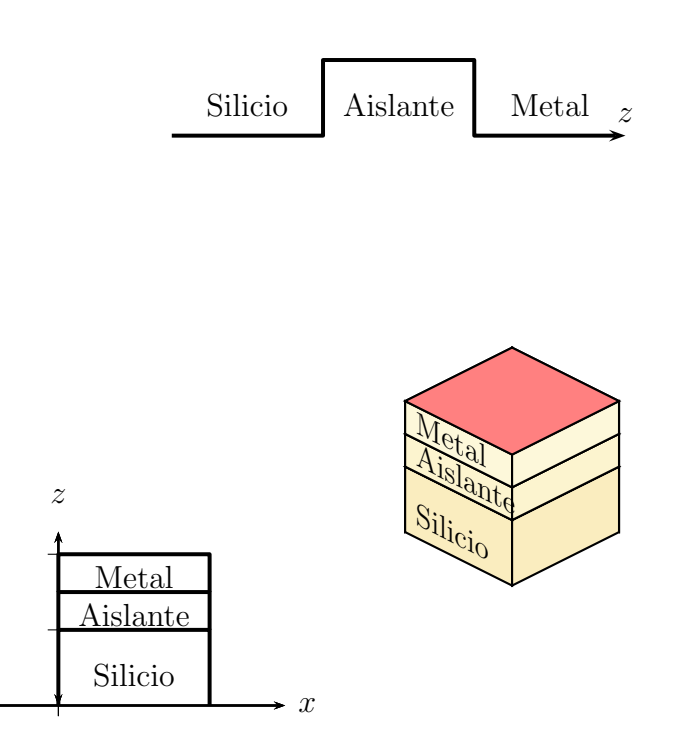

Figura 2.1: Esquema de compuertas MOS  $1,2$  y 3 dimensionales. Dada la simetría de las compuertas, podemos analizarlas como objetos 1dimensionales donde las otras componentes son constantes de movimiento.

#### 2.2. Principios del Tuneleo electrónico

Teniendo una idea de lo que es la ecuación de Schrödinger pasaremos a sentar los principios teóricos de lo que es el tuneleo electrónico.

Muchos de los problemas de tuneleo los podemos analizar como si trataran de estructuras  $1$ -Dimensionales(figura  $2.1$ ). La barrera se extiende a través de una dirección, por ejemplo z, entonces las coordenadas y los momentos en la dirección x y y los podemos considerar constantes de movimiento y por lo tanto, parámetros fijos.

La ecuación de Schrödinger para una partícula tiene la forma

$$
\left(\frac{p^2}{2m} + V\right)\psi = E\psi\tag{2.2.1}
$$

donde  $p = -i\hbar\partial_z$  es el operador momento y V es el potencial. La solución general de

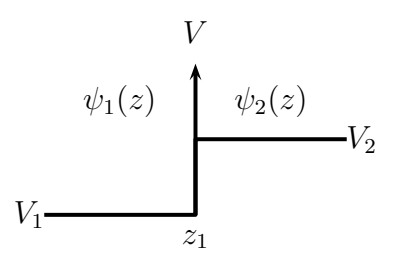

Figura 2.2: Escalón de potencial

la ecuación 2.2.1 cuando el potencial es constante en una región dada, tiene la forma por todos conocida de:

$$
\psi(z) = Ae^{ikz} + Be^{-ikz} \tag{2.2.2}
$$

$$
\hbar^2 k^2 / 2m = E - V \tag{2.2.3}
$$

Cuando  $E - V > 0$  las funciones de onda son ondas planas. Cuando  $E - V < 0$ podemos denotar  $k = i\chi$  y la solución toma la forma de exponenciales crecientes y decrecientes:

$$
\psi(z) = Ae^{-\chi z} + Be^{\chi z} \tag{2.2.4}
$$

Estas ondas crecientes y decrecientes son características de los problemas de penetración de barreras. En los problemas de pozos de potencial y en las barreras de potencial, el potencial V cambia abruptamente en un punto de un valor constante a otro. La solución general, es pues, construida con piezas que tienen la forma de 2.2.2, obviamente se deben ajustar los valores de  $\psi \, \gamma \, d\psi/dz$  en las discontinuidades de V.

El problema de hacer coincidir la función de onda en el escalón de potencial (vea figura 2.2), donde cambia abruptamente el valor de  $V$ , se puede solucionar utilizando matrices T de 2x2, operando sobre vectores 2-dimensionales como:

$$
\left( \begin{bmatrix} A_1 \\ B_1 \end{bmatrix} \right), \left( \begin{bmatrix} A_2 \\ B_2 \end{bmatrix} \right) \tag{2.2.5}
$$

El cual describe la función de onda en las regiones  $1 \times 2$ , respectivamente. Entonces

CÁLCULO DE LA CORRIENTE DE TUNELEO Y EL EFECTO DE LA TEMPERATURA USANDO LA ECUACIÓN DE SCHRÖDINGER.

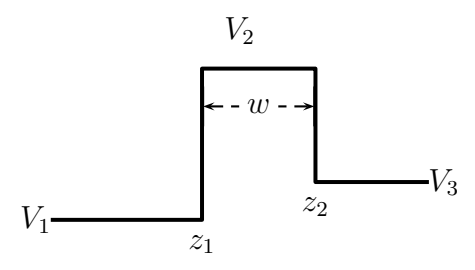

Figura 2.3: Barrera de potencial formado por dos escalones de potencial

escribimos:

$$
\left( \begin{bmatrix} A_1 \\ B_1 \end{bmatrix} \right) = T_1 \left( \begin{bmatrix} A_2 \\ B_2 \end{bmatrix} \right) \quad (2.2.6)
$$

$$
T_1 = \frac{1}{2k_1} \begin{pmatrix} (k_1 + k_2) \exp[i(-k_1 + k_2)z_1] & (k_1 - k_2) \exp[i(-k_1 - k_2)z_1] \\ (k_1 - k_2) \exp[i(k_1 + k_2)z_1 & (k_1 + k_2) \exp[i(k_1 - k_2)z_1] \end{pmatrix}
$$
 (2.2.7)

Por supuesto, las ecuaciones  $3.5.2$  y  $2.2.7$  son válidas para valores imaginarios de k.

#### 2.3. Potenciales constantes por partes

El problema general de cualquier número de barreras o pozos de potencial puede ser escrito de manera sucinta, en términos de una cadena de operadores de la forma  $T_j$ . Por ejemplo tomaremos una barrera de potencial como se muestra en la figura $2.3$ . Podemos escribir la solución como:

$$
\left(\begin{bmatrix} A_1 \\ B_1 \end{bmatrix}\right) = T_1 T_2 \left(\begin{bmatrix} A_3 \\ B_3 \end{bmatrix}\right) \tag{2.3.1}
$$

Analizaremos el caso de un electrón que incide desde la derecha. Habrá onda reflejada en la región 1 pero no habrá en la región 3, solamente habrá onda transmitida. Por lo tanto  $B_3 = 0$ . Veamos la relación de  $A_1$  y  $A_3$ , la ecuación 2.3.1 da:

$$
A_1 = (T_1 T_2)_{11} A_3 \tag{2.3.2}
$$

Si evaluamos de manera explícita la ecuación  $2.3.2$  usando  $2.2.7$  tenemos que:

$$
(T_1T_2)_{11} = \left[\exp(ik_3z_2 - ik_1z_1)\right](k_1^2 + \chi_2^2)^{1/2}(k_3^2 + \chi_2^2)^{1/2}
$$
\n(2.3.3)

$$
\times (e^{i\alpha}e^{\chi_2} - e^{-i\alpha}e^{-\chi_2 w}/(4ik_i\chi_3)
$$
\n
$$
(2.3.4)
$$

$$
a = \tan^{-1}(\chi_2/k_1) + \tan^{-1}(\chi_2/k_3)
$$
\n(2.3.5)

$$
\chi_2 = ik_2 \quad w = z_2 - z_1 \tag{2.3.6}
$$

Note que estamos suponiendo que son ondas planas en las regiones 1 y 3, y que es exponencial decreciente (tuneleo) en la región 2. Por esta razón y para simplificar la fórmula 2.3.6, despreciaremos el término  $e^{-\chi_2 w}$  en comparación con  $e^{\chi_2 w}$  en el sumando, ya que estamos considerando una barrera sumamente atenuante. Entonces:

$$
a_3 = \frac{4k_1\chi_2\phi e^{-\chi_2 w}}{(k_1^2 + \chi_2^2)^{1/2}(k_3^2 + \chi_2^2)^{1/2}} a_1
$$
\n(2.3.7)

$$
\phi = ie^{-i\alpha} \exp(ik_1 z_1 - ik_3 z_2)
$$
\n(2.3.8)

Donde hemos agrupado en  $\phi$  el factor de fase que tiene como valor absoluto 1, el cual ignoraremos por el momento. Lo que sí es de interés es calcular la razón de la corriente transmitida  $j_3$  con la corriente incidente  $j_1$ :

$$
j_1 = (\hbar k_1/m)|a_1|^2 \tag{2.3.9}
$$

$$
j_3 = (\hbar k_3/m)|a_3|^2 \tag{2.3.10}
$$

Por lo que tenemos:

$$
\frac{j_3}{j_1} = \frac{16k_1k_3\chi_2^2}{(k_1^2 + \chi_2^2)(k_3^2 + \chi_2^2)}e^{-2\chi_2 w}
$$
\n(2.3.11)

$$
\hbar^2 \chi_2^2 / 2m = V_2 - E \tag{2.3.12}
$$

Es importante recalcar que esta ecuación es simétrica al cambio de índices, por lo que la corriente transmitida sería la misma si incide por la derecha que por la izquierda.

Note que el factor dominante en 2.3.11 es  $e^{-2\chi_2 w}$ . Este factor puede ser muy pequeño,10<sup>-5</sup> − 10<sup>-10</sup>, sin embargo conforme se ha reducido el grosor de las películas el factor puede a llegar ser de  $10^{-3}$ , incluso en dispositivos MOS de películas nanométricas, la corriente de tuneleo en la compuerta puede llegar a corresponder con el 50 %

CÁLCULO DE LA CORRIENTE DE TUNELEO Y EL EFECTO DE LA TEMPERATURA USANDO LA ECUACIÓN DE SCHRÖDINGER.

de las pérdidas totales de energía $[11]$ .

Podemos calcular la corriente incidente por unidad de energía si suponemos que los estados están cuantizados dentro de una caja de longitud  $L$ , con un factor de ocupación de  $f_1(E)$ . La corriente incidente sería:

$$
\Delta j_1(E) = |a|^2 \frac{\hbar k_1}{m} \frac{dn}{dE} \Delta E f_1(E)
$$
\n(2.3.13)

La normalización del caja de lado  $L$  nos lleva a que  $|a|^2 = 1/L$ . La densidad de estados en una dimensión, sin contar el espín, es:

$$
dn/dE = mL/2\pi\hbar^2k_1\tag{2.3.14}
$$

por lo que la ecuación 2.3.13 de la corriente incidente tiene la forma de:

$$
\Delta f_1(E) = [f_1(E)/2\pi\hbar]\Delta E \tag{2.3.15}
$$

Cuando el sistema está en equilibrio, la corriente que va de derecha a izquierda es la misma que va de izquierda a derecha por lo que  $f_1(E) = f_3(E)$ . Note también que estas fórmulas predicen que la corriente tiende a 0 conforme  $k_1$  ó  $k_2$  tienden a 0. Algo que un lector o estudiante cuidadoso (y crítico) ha notado, es que los estados atenuantes que existen dentro de la barrera de potencial, ¡no llevan corriente! Utilice el operador de corriente:

$$
j(z) = \frac{-i\hbar}{2m} \left( \psi^*(z) \frac{d\psi}{dz} - \psi(z) \frac{d\psi^*}{dz} \right)
$$
 (2.3.16)

y vea inmediatamente que  $ae^{\chi z}$  y  $be^{-\chi z}$  ninguno de ellos lleva corriente y la suma tampoco. ¿Cómo es ésto posible? Esto pasa por usar las ecuaciones de partícula libre donde se suponen que las condiciones son periódicas y luego intentar solucionarlas y forzar los coeficientes a lo que nos gustaría que pasara sin fijarnos en las consecuencias. Por ejemplo, ¿la solución que obtuvimos era cuadrado integrable? Un tratamiento más serio fue realizado por Bardeen[12], donde utiliza una caja de dimensiones finitas, interacción de muchos electrones y teoría de perturbaciones. Sin embargo, cuando la corriente de tuneleo es muy pequeña, se obtiene un resultado que es idéntico al de la ecuación 2.3.11, es por eso que se presenta esta ecuación que sigue siendo válida en esas condiciones. Sin embargo, cuando resulte en alguna inconsistencia con los

trabajos, recuerde las aproximaciones que fueron propuestas en este modelo.

#### 2.4. Tiempo de tuneleo

Para analizar el tiempo de tuneleo veremos un paquete de ondas gaussiano definido como:

$$
\psi(z, z_0) = \sqrt{2\pi} \Delta k \exp[i k_0(z - z_0) - \frac{1}{2}(z - z_0)^2 (\Delta k)^2]
$$

este paquete tiene centro en  $z_0$  y número de onda  $k_0$ , sin embargo no es posible definir la posición y el momento al mismo tiempo, es por eso que está distribuido alrededor de  $z_0$  y  $k_0$  como sigue:

$$
\Delta z = \frac{1}{\sqrt{2}(\Delta k)}\tag{2.4.1}
$$

$$
\Delta p = \frac{\hbar \Delta k}{\sqrt{2}}\tag{2.4.2}
$$

Observe la secuencia de figuras 2.4,2.5 que representan el avance del paquete gaussiano frente a la barrera de potencial (linea sólida) y también el paquete gaussiano libre (linea de puntos). Como puede ver para distintos grosor de barreras, el paquete siempre sufre un retraso, siendo más importante el retraso conforme la barrera es más alta. Esto se puede analizar del siguiente modo. El mismos paquete gaussiano al estar en una zona de potencial mayor su energía cinética se reduce y por lo tanto el paquete tarda más en avanzar. Otro efecto es del retraso es que su dispersión se vuelve mayor y es por eso que entre mayor sea la altura de la barrera mayor es el retraso, mayor la dispersión del paquete y menor la amplitud de la onda saliente. Cuando la barrera es más alta que que la energía cinética del paquete de ondas prácticamente no hay onda saliente y todo el paquete se reflejado. En el apéndice se relata cómo se hizo esta simulación.

#### 2.5. Ecuación de masa efectiva

Algunos autores resuelven los problemas de tuneleo no usando la ecuación de Schrödinger, sino usando un hamiltoniano que tome en cuenta las variaciones de la masa efectiva a través de la estructura de la red, esto para reproducir mejor los efectos de tener cambios en la composición y estructura de los materiales usados en

CÁLCULO DE LA CORRIENTE DE TUNELEO Y EL EFECTO DE LA TEMPERATURA USANDO LA ECUACIÓN DE SCHRÖDINGER.

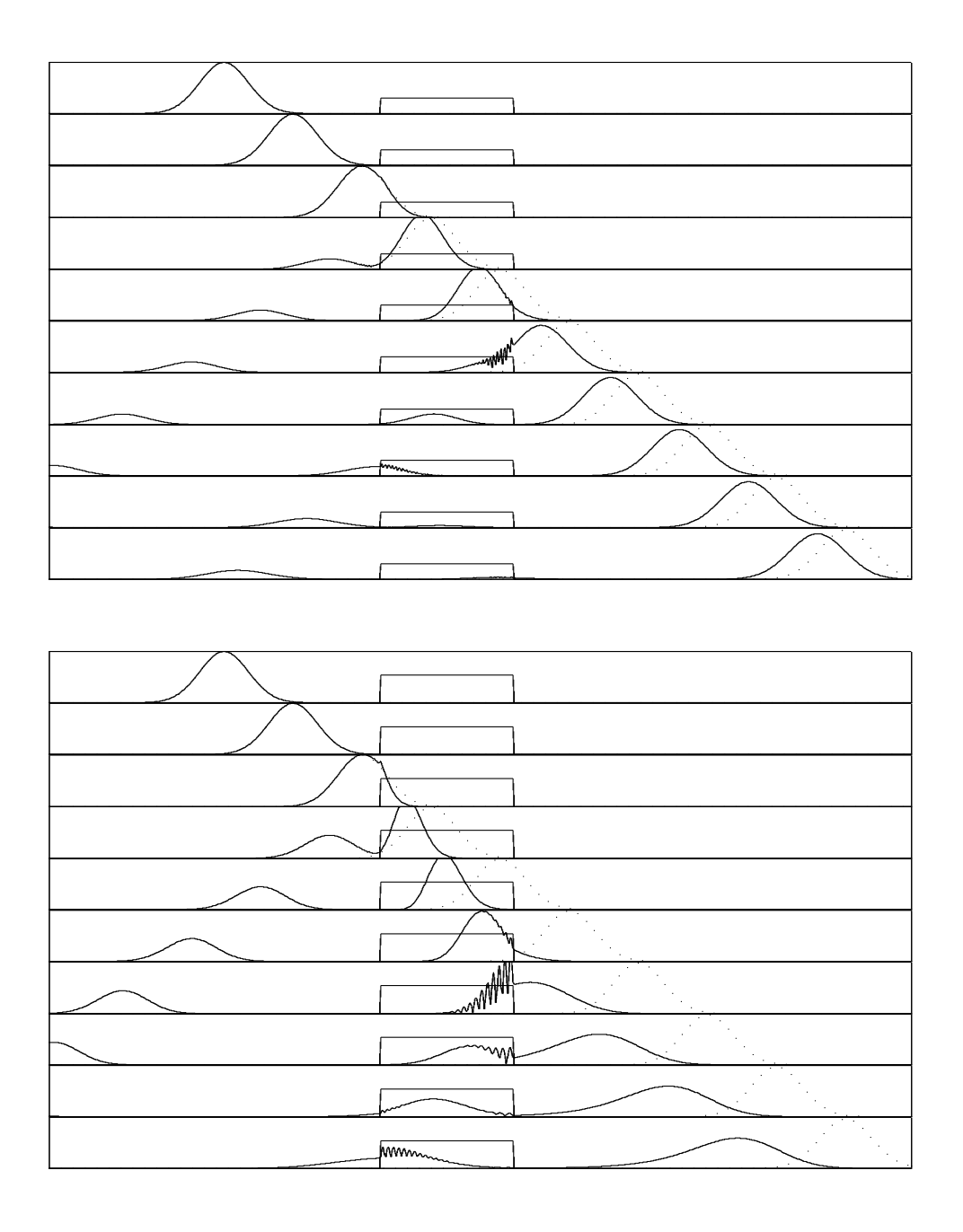

Figura 2.4: Pulso de onda (linea sólida) atravesando una barrera de potencial de potencial V=1 (arriba), V=1.8 (abajo) comparado con un pulso libre (linea punteada)).

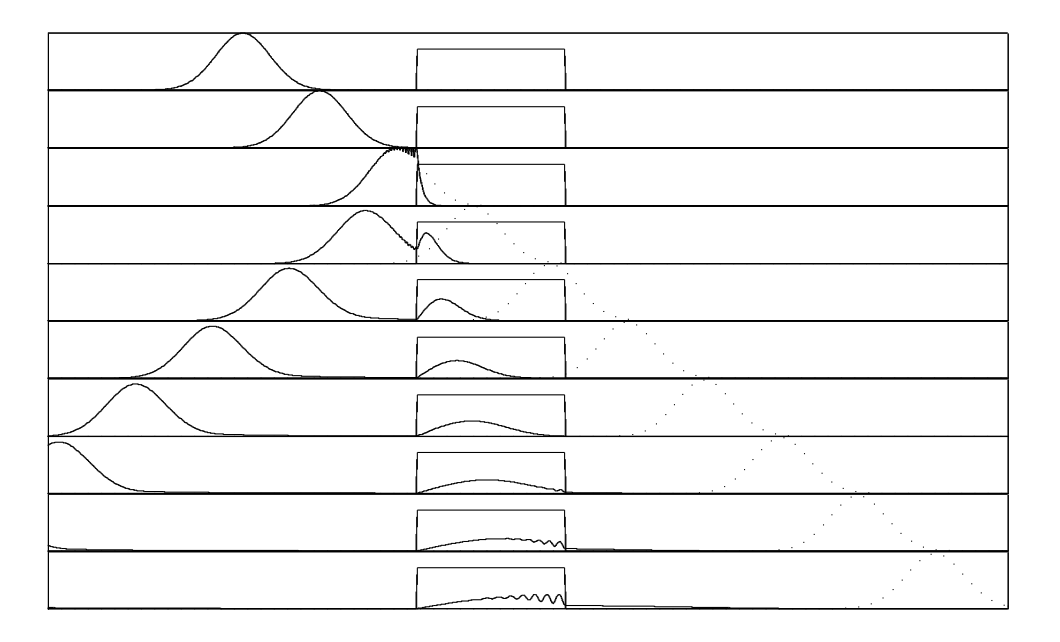

Figura 2.5: Pulso de onda atravesando una barrera de potencial de altura V=2.40 comparado con partícula libre (linea punteada). Prácticamente toda la onda es reflejada, sin embargo vea cómo atraviesa muy lentamente la pequeña fracción transmitida.

el dispositivo. Por ejemplo el hamiltoniano de BenDaniel-Duke[13]

$$
\frac{-\hbar^2}{2}\left(\nabla\frac{1}{m^*}\nabla\right)+V=H
$$

Este hamiltoniano tiene como condiciones de frontera en las discontinuidades de masa efectiva<sup>2</sup> lo siguiente:

$$
\frac{1}{m^*(z^-)} \frac{\partial \psi(z^-)}{\partial z} = \frac{1}{m^*(z^+)} \frac{\partial \psi(z^+)}{\partial z}
$$

Sin embargo algunos problemas se encontraron en este planteamiento, por ejemplo, violación al principio de incertidumbre[14].

Oldwing von Ross encontró  $[15]$  que todos estos hamiltonianos son arbitrarios y que se pueden resumir en toda una familia de hamiltonianos que tienen para la energía cinética la siguiente forma:

$$
T = \frac{-\hbar^2}{4} (m^{\alpha} \nabla m^{\beta} \nabla m^{\gamma} + m^{\gamma} \nabla m^{\beta} \nabla m^{\alpha})
$$

<sup>2</sup>Donde cambia la masa efectiva

CÁLCULO DE LA CORRIENTE DE TUNELEO Y EL EFECTO DE LA TEMPERATURA USANDO LA ECUACIÓN DE SCHRÖDINGER.

y condiciones de frontera:

$$
\psi m^{\alpha} = Continua, \frac{\partial \psi}{\partial x} m^{\beta + \gamma} = Continua
$$

Donde  $\alpha + \beta + \gamma = -1$ . En este planteamiento el hamiltaniano de Duke tiene  $\beta =$  $-1, \alpha = \gamma = 0$  Sin embargo, Ross comenta que todos estos hamiltonianos no son invariantes Galilieanos, por lo que un observador en reposo respecto a la muestra, puede medir una corriente distinta que un observador en movimiento. Lo que llevaría a que la corriente no sea una magnitud física. A pesar de esto, hay multitud de trabajos que lo usan como una manera de aproximar las soluciones de la ecuación de Schrödinger distintos en materiales.

### Capítulo 3 Corriente de tuneleo

#### 3.1. Introducción

Unos de los primeros trabajos que intentan explicar las propiedades eléctricas de los materiales en base a su propiedades microscópicas son los trabajos de Frenkel [16](1928), en su tratado para encontrar la resistencia de los metales. A la par Fowler y Norheim  $[17]$ (1928) sentaron las bases para explicar la corriente de emisión de campo que se crea al aplicar altos voltajes a metales, fórmula que se usa hasta ahora<sup>1</sup>. Estos trabajos tienen en común que se utiliza la descripción estadística de la mecánica cu´antica y los trabajos de Fowelr-Nordheim plantean que los electrones salen del metal de manera no clásica, a través del tuneleo. Más tarde, Duke, Kane, Esaki,Bardeen contribuyeron mucho en entender cómo se da el fenómeno del tuneleo a través de distintos materiales aislantes,metales, semiconductores y superconductores[18]. Sin embargo, dados los procesos de fabricación de esa época, el tuneleo electrónico era difícil de observar en los dispositivos electrónicos, debido a que otro mecanismos de conducción electrónica eran predominantes.

Conforme se fue desarrollando y reduciendo la escala de la tecnología de los dispostivos MOSFET, se pronosticó que también los fenómenos relacionados al tuneleo se incrementarían. De este modo, se predijo que cuando el grosor de la película alcanzara 1nm o menos, la corriente de tuneleo en la compuerta podría alcanzar hasta la mitad de la potencia disipada en un transistor MOS[19].

En este capítulo veremos cómo se calcula la corriente de tuneleo entre dos regiones de un dispositivo que están sometidos a una diferencia de potencial. También hablaremos sobre algunas consideraciones relevantes que pueden afectar seriamente

<sup>1</sup>Aunque tiene su limitantes

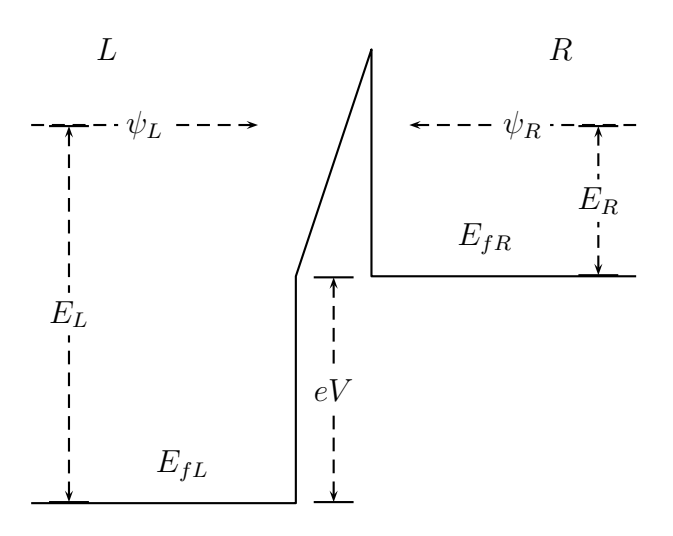

Figura 3.1: Esquema de una zona donde se lleva a cabo tuneleo electrónico y hay una diferencia de potencial. Los electrones se mueven de derecha a izquierda ( y de izquierda a derecha ) cambiando su energía cinética de acuerdo a los diferentes zonas de potencial.

el cálculo de la corriente de tuneleo.

#### 3.2. Cálculo de la corriente de tuneleo

Tomaremos dos regiones distintas, donde se llevará a cabo el tuneleo, figura 3.1. Veremos cómo es la corriente de tuneleo de derecha a izquierda(de izquierda a derecha) usando  $R(L)$  para denotar las propiedades de los electrones que parten de la derecha(izquierda). La cantidad de electrones en una región del espacio fase  $d^3k_R = d^2k_{par,R}dk_{zR}(d^3k_L = d^2k_{par,L}dk_{zL})$ , que tiene un número de ocupación dado por  $f_R(E_R)(f_L(E_L))$  la función de Fermi y  $E_R(E_L)$  es la energía cinética de los electrones del lado derecho(izquierdo). En este desarrollo, los electrones sólo puede tunelear de manera directa (sin pérdida de energía) a estados que estén disponibles del lado izquierdo, con una posibilidad dada por el número de desocupación  $[1 - f_L(E_R + eV)]([1 - f_L(E_L - eV)]),$  donde el término  $eV$  se debe a que el nivel de Fermi está desplazado por el potencial aplicado. Los electrones tunelearán a una tasa dada por el coeficiente de transmisión  $T_{RL}(E_R)(T_{LR}(E_L))$  y su velocidad  $v_R(v_L)$ . Entonces los elementos de corriente debido a los electrones que vienen de la derecha

y van para la izquierda y viceversa, respectivamente, son:

$$
\Delta j_{RL} = -e \frac{d^3 k_R}{(2\pi)^3} 2v_{zR} f_R(E_R)[1 - f_L(E_R + eV)] T_{RL}(E_R)
$$
(3.2.1)

$$
\Delta j_{LR} = -e \frac{d^3 k_L}{(2\pi)^3} 2v_{zL} f_L(E_L) [1 - f_R(E_L - eV)] T_{LR}(E_L)
$$
\n(3.2.2)

Tomaremos los elementos de tal forma que tengan la misma energía (cinética más potencial)  $E_L = E_R + eV = E$  y que tengan la mismas componentes paralelas a la interfaz de la barrera:

$$
k_{par,R,R} = k_{par,L,L}
$$

Donde denotamos la componente de k paralela a la interfaz de los electrones que inciden del lado derecho (izquierda) en el lado derecho (izquierdo) como  $k_{par, R, R}(k_{par, L, L})$ y en el lado izquierdo(derecho) $k_{par,R,L}(k_{par,L,R})$ . Dada la simetría del problema se conserva la componente paralela a la interfaz, esto es:

$$
k_{par,R,R} = k_{par,R,L} = k_{par,R} \tag{3.2.3}
$$

$$
k_{par,L,L} = k_{par,L,R} = k_{par,L} \tag{3.2.4}
$$

$$
k_{par,L} = k_{par,R} = k_{par} \tag{3.2.5}
$$

$$
d^2 k_{par,L} = d^2 k_{par,R} = d^2 k_{par}
$$
\n(3.2.6)

entonces podemos olvidarnos de los índices de las componentes paralelas a la interfaz. Luego, la energía cinética del electrón la podemos ver como la suma de se energía dada por la componente paralela y perpendicular a la interfaz:

$$
E = E_z + E_{par} \tag{3.2.7}
$$

$$
E_z = \frac{\hbar^2 k_z^2}{2m^*} \tag{3.2.8}
$$

$$
E_{par} = \frac{\hbar^2}{2m^*} (k_x^2 + k_y^2) E_R = E_{zR} + E_{par}
$$
 (3.2.9)

$$
E_{zR} = \frac{\hbar^2 k_{zR}^2}{2m^*}
$$
 (3.2.10)

$$
E_L = E_{zL} + E_{par} \tag{3.2.11}
$$

$$
E_{zL} = \frac{\hbar^2 k_{zL}^2}{2m^*}
$$
 (3.2.12)

CÁLCULO DE LA CORRIENTE DE TUNELEO Y EL EFECTO DE LA TEMPERATURA USANDO LA ECUACIÓN DE SCHRÖDINGER.
Como estamos usando una barrera de alta simetría entonces es de esperarse que el coeficiente de transmisión sólo dependa de la compontente perpendicular a la interfaz, esto es:

$$
T_{RL}(E_R) = T_{RL}(E_{zR})
$$

Recuerde del capítulo 2 que  $v_{zL}T_{LR}(E_{zL}) = v_{zR}T_{RL}(E_{zR})$  que es lo mismo que decir que la corriente por electrón incidente era la misma de derecha izquierda que de izquierda a derecha.

Entonces nos queda los elementos de corriente:

$$
\Delta j_{RL} = -e \frac{d^3 k_R}{(2\pi)^3} 2v_{zR} f_R(E_{zR}) [1 - f_L(E_R + eV)] T_{RL}(E_{zR}) \tag{3.2.13}
$$

$$
\Delta j_{LR} = -e \frac{d^3 k_L}{(2\pi)^3} 2v_{zR} f_L(E_R + eV)[1 - f_R(E_R)] T_{RL}(E_{zR})
$$
\n(3.2.14)

al restarlos:

$$
\Delta j = \Delta j_{LR} - \Delta j_{RL} = 2ev_{zR}dk_{zR}[f_R(E) - f_L(E + eV)]\frac{d^2k_{par}}{(2\pi)^3}T_{RL}(E_{zR})
$$
 (3.2.15)

tomemos la relación  $v_{zR} = \frac{1}{\hbar}$  $\hbar$  $\partial E_{zR}(k_{R})$  $\frac{\partial z_R(k_R)}{\partial k_{zR}}$ , y cambiamos  $v_{zR}dk_{zR} = \frac{1}{\hbar}$  $\frac{1}{\hbar} dE_{zR}$  lo que lleva a la expresión:

$$
\Delta j = \Delta j_{LR} - \Delta j_{RL} = \frac{2e}{h} dE_{zR} [f_R(E) - f_L(E + eV)] \frac{d^2 k_{par}}{(2\pi)^2} T_{RL}(E_{zR})
$$
\n(3.2.16)\n
$$
j = j_{LR} - j_{RL} = \frac{2e}{h} \int dE_{zR} \int [f_R(E_{zR} + E_{par}) - f_L(E_{zR} + E_{par} + eV)] \frac{d^2 k_{par}}{(2\pi)^2} T_{RL}(E_{zR})
$$
\n(3.2.17)

Finalmente podemos integrar primero lo compontente paralela a la interfaz, ya que el coeficiente de transmisión  $T_{RL}(E_{zR})$ , no depende de estas componentes, por lo que nos lleva a la conocida fórmula de Esaki:

$$
J = \frac{4\pi e m_z^* kT}{h^3} \int T_{RL}(E_z) \ln \left[ \frac{1 + \exp\left(E_{fL} - E_z\right)}{1 + \exp\left(E_{fR} + eV - E_z\right)} \right] dE_z \tag{3.2.18}
$$

$$
J = \frac{4\pi e m_z^* kT}{h^3} \int T_{RL}(E_z) S(E_z) dE_z
$$
 (3.2.19)

donde  $S(E)$  se le conoce como "Supply function".

# 3.3. Relación entre  $k \times E$

Los electrones en general irán cambiando de energía cinética a lo largo de la red en durante el proceso de tuneleo. La onda material  $e^{ikz}$  puede ser plana si k es un valor real ó una onda evanescente si k es imaginario. Depende de su energía y su posición en la red el valor de k que puede tomar. Ahora revisaremos los posibles casos.

## 3.3.1. Energías  $E > E_c$  ó  $E < E_v$

Para los electrones(huecos) cerca la banda de conducción (valencia), usaremos la aproximación parabólica para k pequeña, esto es (para electrones):

$$
E^{e}(k_0 + \mathbf{k}) = E_c + \frac{\hbar^2}{2}\mathbf{k} \cdot M \cdot \mathbf{k}
$$
 (3.3.1)

$$
M_{ij}^e = \frac{1}{\hbar^2} \frac{\partial^2 E}{\partial k_i \partial k_j} \tag{3.3.2}
$$

y para huecos:

$$
E^{h}(k_0 - \mathbf{k}) = E_v - \frac{\hbar^2}{2} \mathbf{k} \cdot M \cdot \mathbf{k}
$$
 (3.3.3)

$$
M_{ij}^h = -\frac{1}{\hbar^2} \frac{\partial^2 E}{\partial k_i \partial k_j} \tag{3.3.4}
$$

evaluando las derivadas donde comienza (termina) la banda de conducción (valencia). Recuerde que los términos  $M_{ij} = \frac{1}{m^2}$  $\frac{1}{m_{ij}^*}$  representan los inversos de la masa efectiva de densidad de estados. Sin embargo dado que estamos integrando solamente respecto a  $E_z$ , podemos utilizar solamente la masa efectiva en la dirección z.

Para poder integrar correctamente la relación entre  $k \, y \, E$  en un intervalo amplio se debe conocer correctamente la estructura electrónica de manera completa. Sin embargo podemos usar estas relaciones si la corriente de tuneleo es principalmente efecto de los electrones cerca de la banda de conducción y de valencia y esto sucede cuando los voltajes a los que está sometido el dispositivo son pequeños, de un orden similar al ancho de banda o que la barrera es lo suficientemente gruesa que retiene los electrones de niveles alejados.

CÁLCULO DE LA CORRIENTE DE TUNELEO Y EL EFECTO DE LA TEMPERATURA USANDO LA ECUACIÓN DE SCHRÖDINGER.

## 3.3.2. Energías entre  $E_v < E < E_c$

Cuando la partícula tiene una energía entre la banda prohibida, la función de onda debe tener un carácter atenuante en esta región. Es por eso que la función de onda debe tener una forma:

$$
\psi(z) = A(z)e^{-\chi z} = A(z)e^{ik_z z}
$$

Es razonable pensar que  $k_z$  es de la forma:

$$
k_z = \sqrt{\frac{2m_t^*}{\hbar^2}(E_z - E_c)}
$$
(3.3.5)

donde  $A(z)$  puede ser una función oscilante que depende de z, por su analogía con la solución de Schrödinger unidimensional. De un modo parecido, si el electrón tiene un poco más de energía que el máximo de la banda de valencia la función de onda debe tener un carácter atenuante dada por una expresión parecida a 3.3.5

$$
k_z = \sqrt{\frac{2m_t^*}{\hbar^2}(-E_z + E_v)}
$$
\n(3.3.6)

Estas dos ecuaciones sólo consideran dónde se encuentra la banda de valencia o la banda de conducción y deben ser usadas para energías cercanas a estas, se les llama de una banda.

En la teoría de tuneleo entre bandas, los electrones parten de la banda de valencia y terminan en la banda de conducción ( o viceversa ), es por eso que Franz[11] creó una relación que toma en cuenta las dos bandas:

$$
k_z = \sqrt{\frac{2m_t^*}{\hbar^2} \frac{(E_z - E_c)(E_z - E_v)}{E_g}}
$$
(3.3.7)

En la figura 3.2 observamos cómo es la diferencia entre considerar  $k^2 < 0^2$  usando una banda y dos bandas. Si estamos cerca de la banda de conducción ( la banda considerada), las expresiones son casi iguales. Sin embargo cuando la partícula se encuentra en una zona intremedia de la banda prohibida, si hay gran cambio entre el modelo de una y dos bandas. La justificación es como sigue: Sabemos que la función de onda es  $k_c$  para la energía  $E_c$  en la banda de conducción y sabemos que la función

<sup>&</sup>lt;sup>2</sup>Ya que k es imaginario

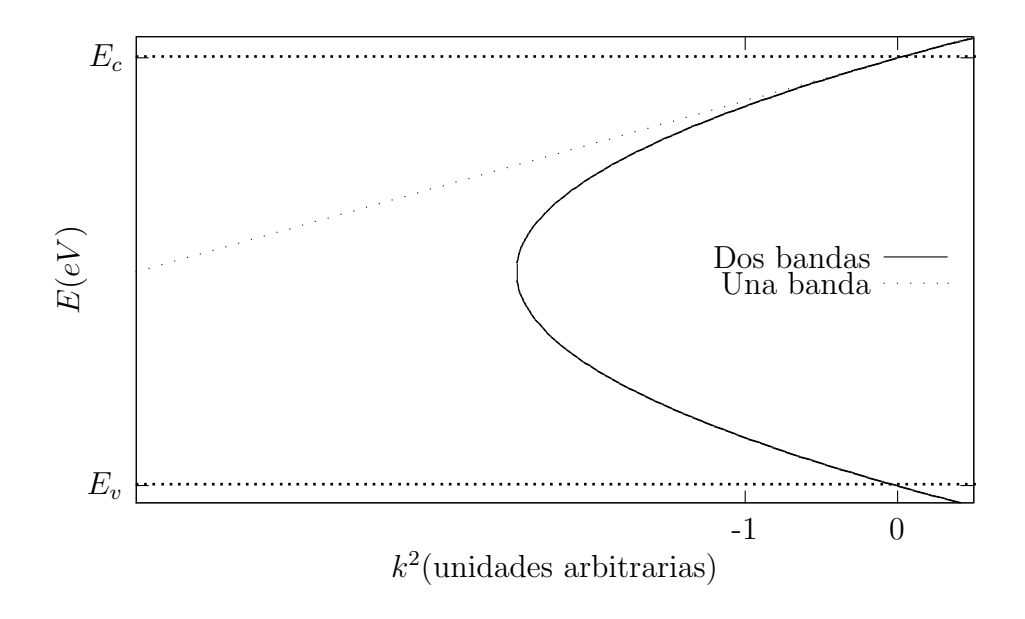

Figura 3.2: Gráfica de  $E$  vs  $k^2$  en la relación de dispersión de una y dos bandas.

de onda es  $k_v$  para la energía  $E_v$  en la banda de valencia. Entonces la dependencia de k entre para energías  $E_v < E < E_c$  debe estar dada por una función continua que está en el espacio complejo y que conecta ambos puntos(  $k_c$  y  $k_v$  ). La función 3.3.7 cumple con estas caracter´ısticas y las cercan´ıas a las bandas cumple con el modelo de una banda. Un tratamiento m´as elaborado es realizado por Kane y Blount[18], nos indica que 3.3.7 es una buena aproximación para materiales que tienen una brecha de energía angosta (como la del Silicio  $E_g \approx 1eV$ ) y que también es válida para tres dimensiones.

# 3.4. Doblamiento de bandas

### 3.4.1. Cargas imagen

Puede demostrarse a través de razonamientos basados en la termodinámica, que los niveles de Fermi de un sistema en equilibrio térmico, deben coincidir [20]. No es posible que la energía de Fermi cambien abruptamente puesto que eso implica campos infinitos. La diferencia en las bandas de conducción y valencia significan diferentes valores para la electronegatividad de los materiales. Es por eso que al acercar dos materiales distintos se generan zonas de carga espacial. Esto produce un potencial ´

CÁLCULO DE LA CORRIENTE DE TUNELEO Y EL EFECTO DE LA TEMPERATURA USANDO LA ECUACIÓN DE SCHRÖDINGER.

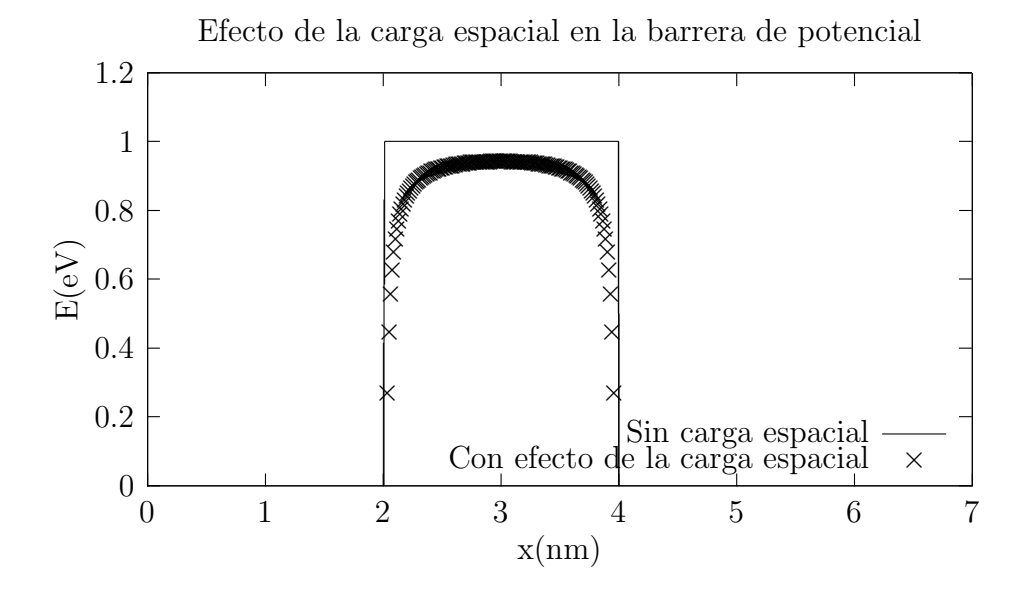

Figura 3.3: Efecto de la carga espacial en la barrera de potencial para la aproximación de la ecuación3.4.1.

que se puede derivar a través del método de imágenes [21]:

$$
V_i(x) = -\frac{e^2}{8\pi K \epsilon_0} \left\{ \frac{1}{2x} + \sum_{n=1}^{\infty} \left[ \frac{ns}{(ns)^2 - x^2} - \frac{1}{ns} \right] \right\}
$$
(3.4.1)

Sin embargo podemos simplificar y considerar sólo el primer término. De este modo se puede expresar el potencial imagen como [22]:

$$
\phi_i = \phi_0 - \left[\frac{.286w}{Kx(w-x)}\right] - Vx/w
$$

Donde  $\phi_i, \phi_0, V$  son el potencial modificado, sin modificar y el potencial aplicado respectivamente dado en  $eV$ , donde  $K, w, x$  son la constante dieléctrica, el grosor de la barrera de potencial y la posición en la barrera<sup>3</sup> dado en nanómetros.

## 3.4.2. Barrera de potencial entre electrodos diferentes

$$
\phi_i = \phi_0 + \Delta\phi \frac{x}{w} - \left[\frac{2.86w}{Kx(w-x)}\right] - Vx/weV
$$

 ${}^{3}$ Se considera que la barrera empieza en  $x=0$ 

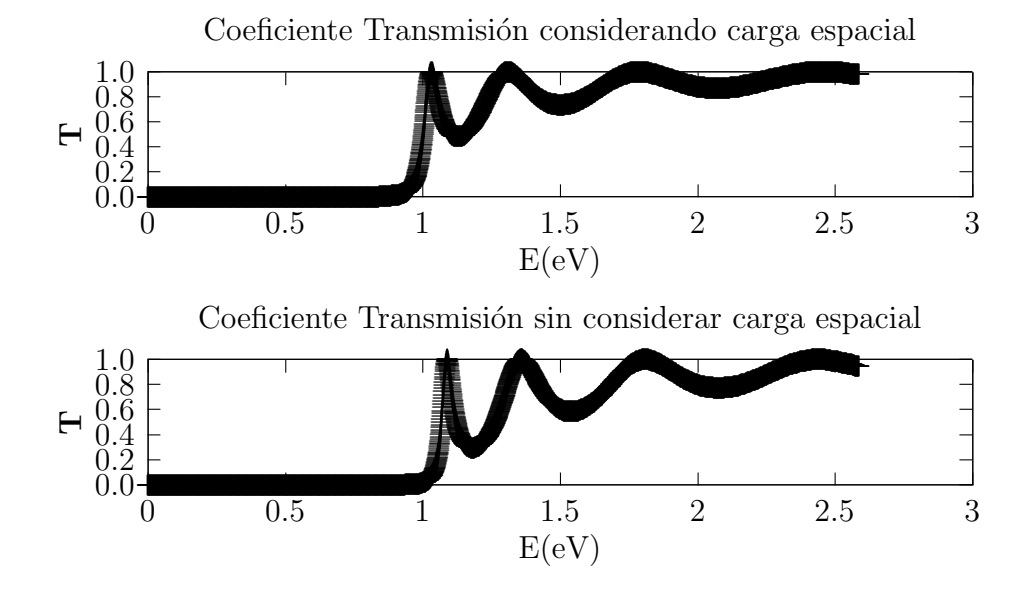

Figura 3.4: Se muestra el coeficiente de transmisión para la barrera sin la carga espacial (abajo) y con el efecto de la carga espacial (arriba).

Donde  $\Delta \phi = E_{F_R} - E_{F_L}$  es la diferencia de las energías de Fermi en los materiales en los extremos izquierdo y derecho.

Veamos en la figura 3.4 cómo afecta la carga espacial al coeficiente de transmisión. Se puede apreciar que no es muy grande el efecto a energías grandes.

Sin embargo el efecto es mucho muy importante (un orden de magnitud de cambio) a energía pequeñas (figura 3.5). Es precisamente estos estados donde se encuentran la mayoría de los electrones responsables de la corriente de tuneleo. Es por eso que el efecto de la carga espacial es muy importante de considerar.

Finalmente, en la figura 3.6, vemos cómo es el efecto de la constante dieléctrica sobre la carga espacial y la misma barrera de potencial. Comparamos una barrera de potencial de 1.2nm, usando dos materiales, uno con  $K = 3.9$ , que es la del óxido de silicio, y otro con  $K = 25$ , que es la constante del óxido hafnio,

El entre mayor sea  $K$ , es menor la penetración del campo y se mantiene más la forma de la barrera de potencial. Esto lo mencionamos para darnos una idea de qué efectos se tendrán al cambiar de dieléctrico de compuerta por otro de mayor o menor constante dieléctrica que el óxido de silicio, por ejemplo, por óxido de hafnio.

CÁLCULO DE LA CORRIENTE DE TUNELEO Y EL EFECTO DE LA TEMPERATURA USANDO LA ECUACIÓN DE SCHRÖDINGER.

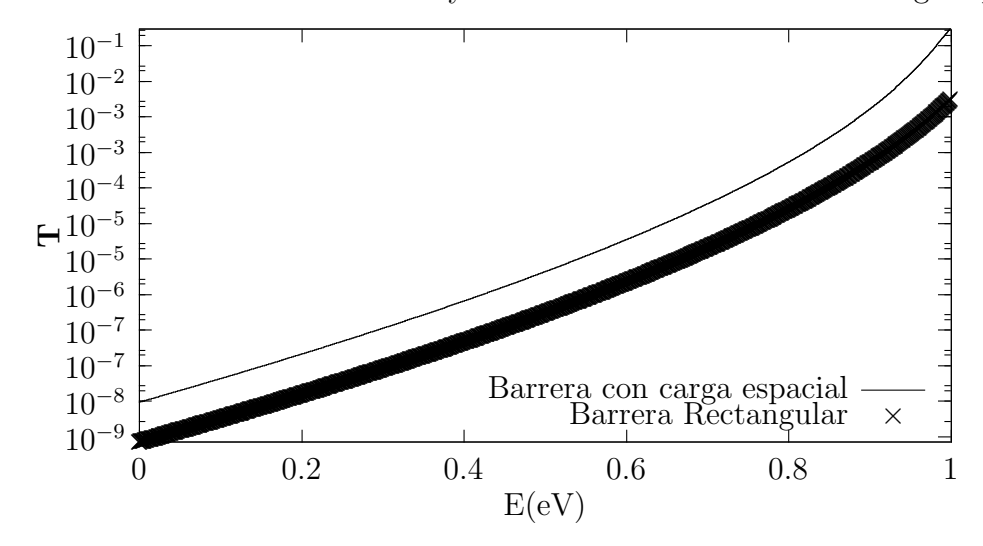

Coficiente de Transmisión con y sin considerar el efecto de la carga espacial

Figura 3.5: El efecto más importante de la carga espacial es para energías bajas. Hay hasta un orden de magnitud de diferencia en el coeficiente de transmisión.

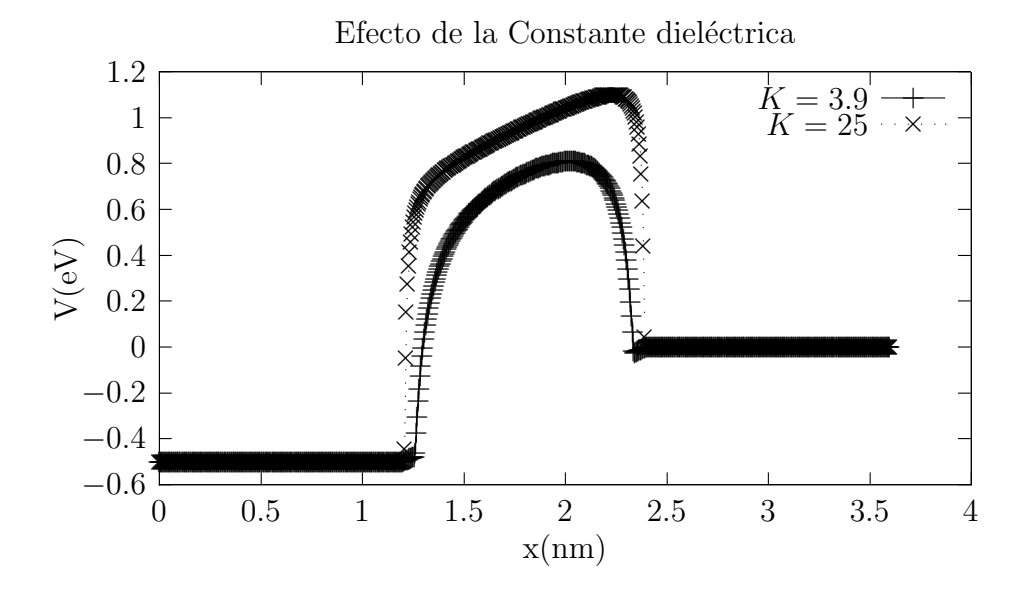

Figura 3.6: El efecto de la constante dieléctrica en la barrera de energía. Vemos que entre mayor sea la constante dieléctrica, la barrera de energía mantiene más su forma.

## 3.5. Implementación

En la siguiente sección explicamos en detalle cómo implementar y calcular todo lo necesario para obtener la corriente de tuneleo en una estructura MOS. Todos los pasos aquí mostrados sólo requieren operaciones aritméticas básicas (sumas, multiplicaciones), algunas funciones como  $\ln$ , exp, matrices  $2x2$  y el uso de números complejos que se encuentran cualquier librería de cómputo científico. Todo ésto se implementa en lenguaje de programación " $C$ " y se muestra el código en el apéndice, aunque la idea de esta sección es poner todo para que el lector pueda implementarlo en el lenguaje de programación que desee o utilizar el código presentado fácilmente.

### 3.5.1. Estructura electrónica: Bandas

Primero se decide cómo será la estructura. Qué materiales tendrá y el potencial aplicado. De acuerdo con ´esto, se determina la estructura de las bandas, la altura de la banda de valencia y conducción a lo largo de la misma.

### Banda de conducción

Para conocer la posición de la banda de conducción separamos en tres regiones de la estructura MOS: Región I: Metal, Región II: Óxido, Región III: Semiconductor. De acuerdo a la diferencia de potencial aplicada  $V_q$  y usando la expresión para la carga espacial  $V_i(z)$  tenemos que:

- 1.- Región I( $z < 0$ ):  $E_c(z) = E_{cM} + V_a$
- 2.- Región II $(0 < z < w)$ :  $E_c(z) = E_{cO} + V_g(w z)/w V_i(z)$
- **3**.- Región III $(z > w)$ :  $E_c(z) = E_{cS}$

Donde  $E_{cM}$ ,  $E_{sO}$ ,  $E_{cS}$  es la banda de conducción del metal, del óxido y del semiconductor, respectivamente.

### Banda de valencia

Teniendo la banda de conducción podemos conocer la banda de valencia (cuando aplique) como sigue:  $E_v(z) = E_c(z) - E_g(z)$  Donde  $E_g(z)$  la brecha de energía puede depender de la posición de acuerdo con los materiales seleccionados en la estructura.

CÁLCULO DE LA CORRIENTE DE TUNELEO Y EL EFECTO DE LA TEMPERATURA USANDO LA ECUACIÓN DE SCHRÖDINGER.

## 3.5.2. Coeficiente de transmisión

Para el cálculo del coeficiente de transmisión  $T_{RL}(E_{zR})$  resolveremos la ecuación de Schrödinger utilizando el método de la matriz de transferencia. Como se mencionó, cualquier potencial se puede aproximar por medio de potenciales constantes por partes. La función de onda aproximada será aquella que es solución (exacta) del potencial aproximado. Para esto usaremos matrices de transferencia que nos relacionarán los coeficientes de las soluciones (vea cap´ıtulo 2) en cada parte del potencial. Las ma-

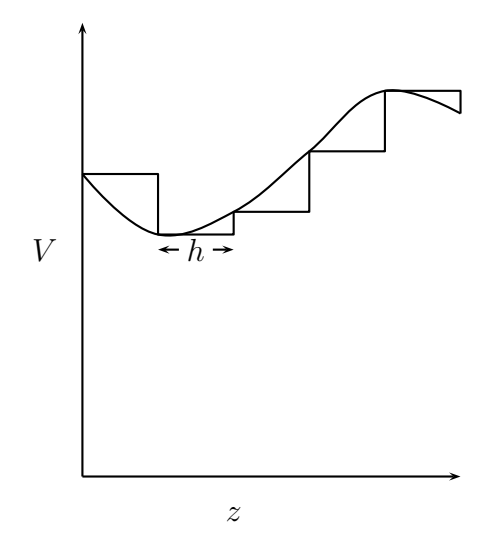

Figura 3.7: Aproximación del potencial por un potencial constante por partes.

trices son función de la energía  $E_z$  que tomemos, ya que esta energía nos determina el número de onda  $k_z$ (que llamaremos simplemente k en esta sección) que tenga la partícula en el lugar correspondiente y del tamaño del paso  $h$ . Si tomamos un paso  $h$ la matriz de transferencia $\mathcal{T}_j$  es de la forma:

$$
T_j = \frac{1}{2k_j} \begin{pmatrix} (k_j + k_{j+1}) \exp[i(-k_j + k_{j+1})h] & (k_j - k_{j+1}) \exp[i(-k_j - k_{j+1})h] \\ (k_j - k_{j+1}) \exp[i(k_j + k_{j+1})h] & (k_j + k_{j+1}) \exp[i(k_j - k_{j+1})h] \end{pmatrix} \tag{3.5.1}
$$

donde  $k_j, k_{j+1}$ <sup>4</sup> son los valores de  $k(z, E_z)$  en  $z_j$  y  $z_{j+1}$  respectivamente. Entonces relacionamos los coeficientes de las ondas incidentes, reflejadas y transmitidas como:

$$
\left(\begin{bmatrix} A_1 \\ B_1 \end{bmatrix}\right) = T_1(T_2(\cdots(T_{n-2}T_{n-1})\cdots))\left(\begin{bmatrix} A_n \\ B_n \end{bmatrix}\right)
$$
\n(3.5.2)

$$
\left(\begin{bmatrix} A_1 \\ B_1 \end{bmatrix}\right) = T^* \left(\begin{bmatrix} A_n \\ B_n \end{bmatrix}\right) \tag{3.5.3}
$$

Donde T ∗ es el producto de todas las matrices de transferencia. Como tenemos que  $B_n = 0$  (los electrones sólo inciden de un lado) y normalizamos  $A_n = 1$  entonces  $T_{RL} =$  $\frac{A_n}{A_n}$  $A_1$   $^2$  =  $1/|T^*_{11}|^2$  El error local de discretización en cada paso es de  $O(h^2)$ . El error global usando este método es  $O(h)$ .

### Obtener  $k_j$  para cada  $z_j$

Para calcular k en términos de  $E_z$  en cada paso o posición z, usamos las relaciones vistas en la sección 3.3.

1.- Si  $E_z \geq E_c$ :

$$
k_z = \Delta k + k_c \tag{3.5.4}
$$

$$
\Delta k = \sqrt{\frac{2m_{zc}^*(E_z - E_c)}{\hbar^2}}
$$
(3.5.5)

donde  $k_c$  es el valor que tiene la onda donde comienza la banda de conducción(en silicio  $\frac{2\pi}{a} < k_c < \frac{\sqrt{6}\pi}{a}$  $\frac{6\pi}{a}$  dependiendo de la orientación<sup>5</sup>),  $m_{zc}^*$  es la masa efectiva de la banda de conducción la dirección  $z$  (aunque se puede usar la masa efectiva promedio).

2.- Si  $E_v < E_z < E_c$ : se puede usar la ecuación de dos bandas:

$$
k_z = \sqrt{\frac{2m_t^*}{\hbar^2} \frac{(E_z - E_c)(E_z - E_v)}{E_g}}
$$
(3.5.6)

Aunque si se está trabajando con óxidos, que tienen  $E_q$  grande comparado con el rango de energías usado, se puede usar simplemente la expresión de una banda

<sup>&</sup>lt;sup>4</sup>Para conocer  $k_i$  lea más abajo.

 $5$ Debido a que la banda de conducción empieza en un punto X

CÁLCULO DE LA CORRIENTE DE TUNELEO Y EL EFECTO DE LA TEMPERATURA USANDO LA ECUACIÓN DE SCHRÖDINGER.

 $k_z = \sqrt{\frac{2m_t^*}{\hbar^2}(E_z - E_c)}$ .En ambos casos  $k_z$  es imaginario. La relación de Franz es indispensable para el tuneleo entre bandas.

3.- Si  $E_z < E_v$ :

$$
k_z = k_v + \Delta k \tag{3.5.7}
$$

$$
\Delta k = \sqrt{\frac{2m_{zv}^*(-E_z + E_v)}{\hbar^2}}
$$
(3.5.8)

donde k<sup>v</sup> es el valor que tiene la onda donde comienza la banda de valencia  $(k = 0$  en el caso de silicio),  $m_{zv}^*$  es la masa efectiva de la banda de valencia la dirección  $z$  (aunque se puede usar la masa efectiva promedio).

## 3.5.3. Integración

Ya tenemos el coeficiente de transmisión, ahora hay que integrar

$$
J = \frac{4\pi e m_z^* kT}{h^3} \int T_{RL}(E_z) S(E_z) dE_z
$$

Para integrar usamos uso el método del trapecio que es un método de orden  $O(h)$ . El rango de valores de integración para una estructura MOS es:

- Banda de conducción:  $E_c < E < E_c + 30kT$ . Para energías mayores a  $E_c + 30kT$ ,  $S(E_z)$  es 0 con números de punto flotante de doble precisión.
- Banda de valencia:  $E_v V^* < E < E_v$  donde  $V^*$  es el mayor valor tal que la aproximación parabólica se cumple ( $\approx 1V$  para el silicio<sup>6</sup>).

Entonces los rangos de integración no pueden pasar de  $E_g + V^*$  porque la matriz de transferencia ya no es confiable. Ésto nos da una idea de qué rango puede trabajar las simulaciones que se hagan con el programa. Todo lo utilizado aquí y el código explicado en el apéndice se usará para hacer los cálculos de la corriente de tuneleo de los siguentes capítulos.

<sup>6</sup>Vea el trabajo de Bergstresser-Cohen[23]

# Capítulo 4 Materiales con alta constante dieléctrica

# 4.1. Introducción

Los óxidos de compuerta son materiales que presentan distintas propiedades eléctricas que los caracterizan. Ancho de la brecha de energía, la diferencia de energía de la banda de conducción respecto a la del silicio, constante dieléctrica, masa efectiva y la compatibilidad con los procesos de fabricación, son algunos de los parámetros que se toman en cuenta para seleccionarse como materiales de compuerta. Estos parámetros se manifiestan en diferencias en la corriente de fuga, transconductancia<sup>1</sup>, cargas atrapadas, enlaces libres, tensiones en la superficie, etc. Existen muchas maneras de comparar los materiales entre sí, sin embargo, la barrera efectiva de óxido es una manera sencilla de compararlos de acuerdo a la capacitancia que producen en la compuerta.

# 4.2. Barrera efectiva

Las transconductancia está relacionada directamente con la capacitancia de la compuerta MOS ya que este capacitor es el encargado de proveer o privar portadores en el canal del MOSFET.

Dentro de los materiales más usados de compuerta, sin duda el óxido de silicio es el más importante, pues es el más compatible con los procesos de producción. Es por eso

<sup>&</sup>lt;sup>1</sup>La transconductancia= $\frac{dI}{dV}$ es una medida del poder de amplificación de los transistores, en general, entre mayor mejor.

| Material           | k   | $E_q(eV)$ | $\Delta E_c (eV$ | $m_t^*(m_0)$ |
|--------------------|-----|-----------|------------------|--------------|
| SiO <sub>2</sub>   | 3.9 |           | 3.2              | .55          |
| $Si_3N_4$          |     | 5.3       | 2.4              | .25          |
| $Al_2O_3$          | 9   | 8.8       | 2.8              |              |
| $Y_2O_3$           | 15  | 6         | 2.3              | .25          |
| $Ta_2O_5$          | 22  | 4.4       | 0.35             |              |
| HfO <sub>2</sub>   | 25  | 5.8       | 1.5              | .15          |
| ZrO <sub>2</sub>   | 25  | 5.8       | 1.5              |              |
| HfSiO <sub>4</sub> | 11  | 6.5       | 1.8              |              |

Tabla 4.1: Esta tabla muestra los valores de las constantes dieléctricas, el ancho de la brecha de energía, la diferencia de energía entre la banda de conducción del material y el silicio, y la masa efectiva de tuneleo respectivamente[6][24].

que grosores de compuerta se comparan con espesores, no en términos de su grosor, sino en términos del grosor equivalente de óxido que silicio que tendría la misma capacidad. Debido la geometría plana de la compuerta MOS, podemos relacionar las capacidades de dos dispositivos de placas paralelas como:

$$
C = \frac{AK_{Mat}\epsilon_0}{t} = \frac{AK_{SiO_2}\epsilon_0}{t_{ox}}
$$
\n
$$
(4.2.1)
$$

$$
t\frac{K_{SiO_2}}{K_{mat}} = t_{ox} \tag{4.2.2}
$$

donde t,  $K_{Mat}$  es el grosor y la constante del material usado y  $t_{ox}$  es el grosor equivalente de óxido de silicio.

# 4.3. Comparación  $SiO<sub>2</sub>$  y  $HfO<sub>2</sub>$

Vamos a utilizar las herramientas desarrolladas para descubrir y comparar los posibles beneficios o desventajas de cambiar de ´oxido de compuerta por uno de mayor constante dieléctrica. Vea la tabla 4.1.

Tenemos que el óxido de hafnio tiene una constante  $K = 25$  que es 6.5 veces la constante del óxido de silicio.  $K = 3.9$ . Ésto hace que el grosor equivalente de la compuerta de óxido hafnio sea 6 veces mayor que para el óxido de silicio. Como vimos en el capítulo 3, una constante dieléctrica grande ayuda a que la barrera de potencial mantenga su forma. Sin embargo, la altura de la barrera de potencial  $\Delta E_c$ , que corresponde a la diferencia de energía entre las bandas de conducción entre el

óxido y el silicio, es mucho menor para el óxido de hafnio  $\Delta E_c = 1.5eV$  comparado con  $\Delta E_c = 3.2eV$  para el óxido de silicio. Ésto produce que cualquier defecto que reduzca un poco (1eV) la altura de la barrera de potencial, e.j. dislocaciones o impurezas , en el óxido de hafnio, afectarán de gran manera la corriente de tuneleo[7].

También note que la masa efectiva del óxido de hafnio es menor  $m^*_{ox} = .15m_0$ comparado con  $m_{ox}^* = .55m_0$  para el óxido de silicio. Ésto último afectará el desempe˜no como material de compuerta, pues electrones con menor masa tienden a pasar con mayor facilidad.

Primero observe la figura 4.1, donde se muestra un diagrama de las bandas para  $\cos$  dispositivo MOS (en la figura Metal-Óxido-Semiconductor) con óxidos efectivos de  $t_{ox} = 1.2nm$ , uno compuesto óxido de silicio y el otro de óxido de hafnio que son sometidos a potenciales, que inyectan electrones del sustrato al metal de compuerta, de .5V y 2V respectivamente.

En las figuras 4.2 y 4.3 podemos ver, cómo son las barrera de potencial que enfrentarán los electrones en la banda conducción, para los dos dispositivos MOS de óxido de hafnio y óxido de silicio.

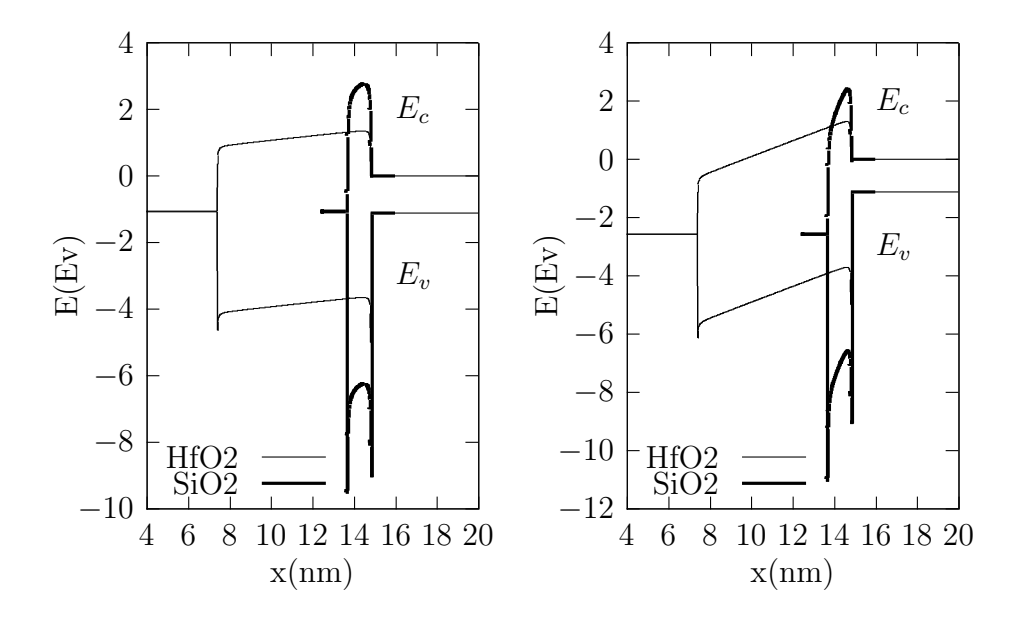

Figura 4.1: Esquema de bandas para HfO2 y SiO2 para óxidos equilaventes de  $t_{ox} = 1.2nm$  para potenciales aplicados de .5V y 2V respectivamente.

Como se puede apreciar en la figura 4.3 para el caso de  $V_g = .5$ , se tiene que la barrera de potencial para los electrones de conducción para el óxido hafnio es

CÁLCULO DE LA CORRIENTE DE TUNELEO Y EL EFECTO DE LA TEMPERATURA USANDO LA ECUACIÓN DE SCHRÖDINGER.

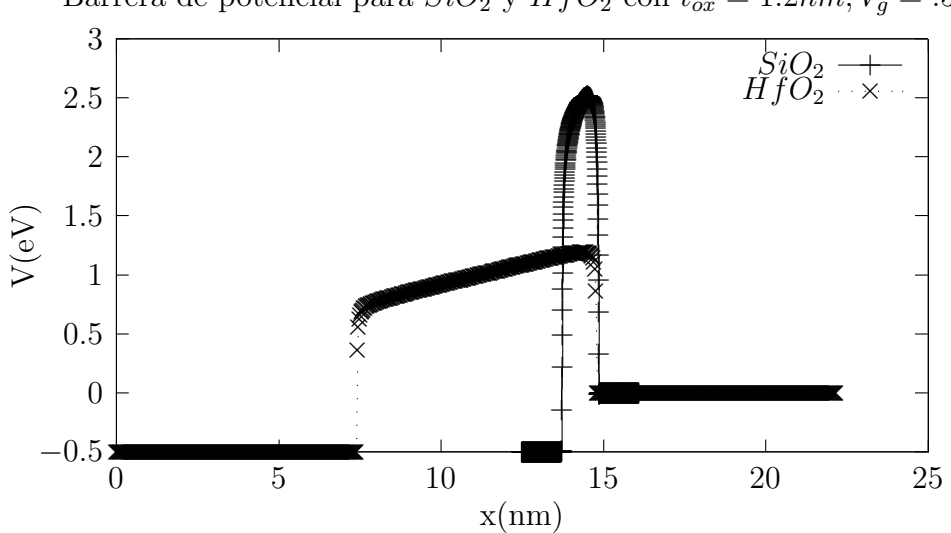

Barrera de potencial para  $SiO_2$  y  $HfO_2$  con  $t_{ox} = 1.2nm, V_g = .5V$ 

Figura 4.2: Barrera potencial para los electrones de conducción para  $SiO_2$  y  $HfO_2$  para  $V_g = .5V$ 

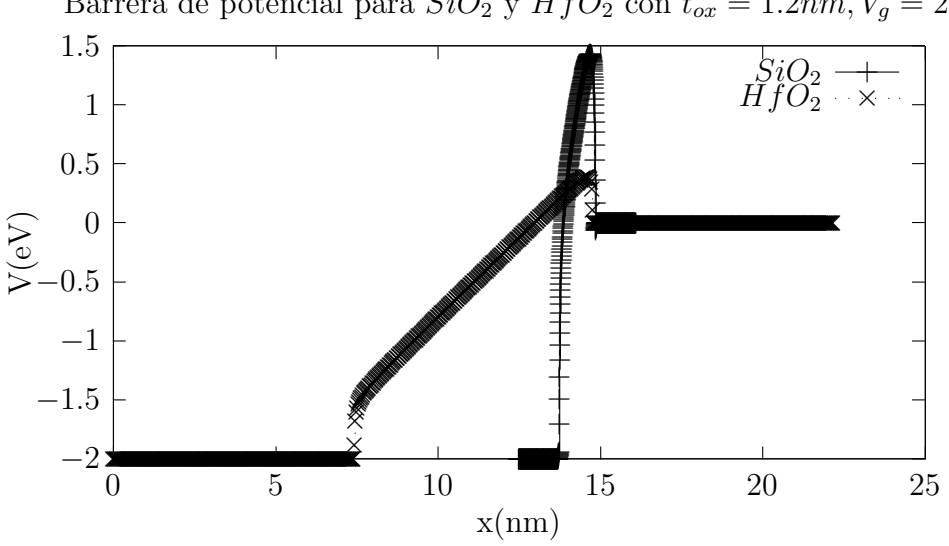

Barrera de potencial para  $SiO_2$  y  $HfO_2$  con  $t_{ox} = 1.2nm, V_g = 2V$ 

Figura 4.3: Barrera de potencial para los electrones de conducción para  $SiO_2$  y  $HfO_2$  para  $V_g = 2V$ .

mayor que en extensión que para el óxido de silicio. Ésto ayuda a que las corrientes de fuga sean bajas. Sin embargo, conforme aplicamos voltajes mayores (vea figura 4.3), la barrera de potencial se inclinará tanto la barrera de potencial tendrá muy

poco poder para evitar que los electrones tuneleen por ella. Esto ocasionar´a que la corriente para ambos óxidos sea muy parecida a voltajes altos. Podemos concluir de sólo observar las barreras que para voltajes altos, el óxido de silicio es mejor el ´oxido de hafnio y para voltajes bajos, mejor el ´oxido de hafnio. En la figura 4.4 (arriba) se muestra la densidad de corriente de tuneleo usando ´oxido de silicio como material de compuerta. Note que aumenta en dos órdenes de magnitud por cada .2nm que se reduce el grosor del óxido. Por ejemplo, la densidad de corriente de tuneleo a  $V_g = 0.3V$  con  $t_{ox} = 1.6nm$  es prácticamente la misma que a  $V_g = 2V$  con  $t_{ox} = 2.2nm$ . Es un claro ejemplo de cómo aumenta la importancia de la corriente de fuga conforme se reduce el grosor del óxido de compuerta. En la figura 4.4 se muestra la curva de la densidad de corriente de tuneleo  $J$  vs  $V$  para compuertas de óxido de hafnio. Se aprecia que la densidad de corriente de tuneleo es baja para bajos voltajes ( mucho m´as baja que en el ´oxido de silicio ) pero crece de gran manera conforme se incrementa el voltaje.

En la figura 4.5 puede ver cómo se compara la densidad de corriente de tuneleo para el óxido de hafnio y el óxido de silicio. De las gráficas se concluye que la corriente de tuneleo para la compuerta de HfO2 es muchos órdenes de magnitud menor que para la compuerta de SiO2 para voltajes menores de  $V_q < 1V$ . No obstante, las impurezas, dislocaciones, cargas atrapadas, enlaces libres y otras imperfecciones harán que el tuneleo sea mayor que la aquí calculada. Vemos que a altos voltajes  $V_g > 2V$  la corriente de tuneleo es (casi) la misma para ambos óxidos. Dado que la barrera de potencial se disminuye conforme es amuenta el potencial, llega un punto en que pueden pasar todos los electrones disponibles, haciendo las corriente de tuneleo comparables.

## 4.4. Comparación con un Simulador

Atlas de Silvaco, es un simulador eléctrico de dispositivos semiconductores que tiene muchas funciones integradas para caracterizarlos. Para calcular la corriente de compuerta, tiene algunos modelos como son:

- 1.- Corriente de emisión de campo Fowler-Nordheim (Fowler-Nordheim tunneling)
- 2.- Corriente debido a electrones calientes (lucky electron hot carrier model)

CÁLCULO DE LA CORRIENTE DE TUNELEO Y EL EFECTO DE LA TEMPERATURA USANDO LA ECUACIÓN DE SCHRÖDINGER.

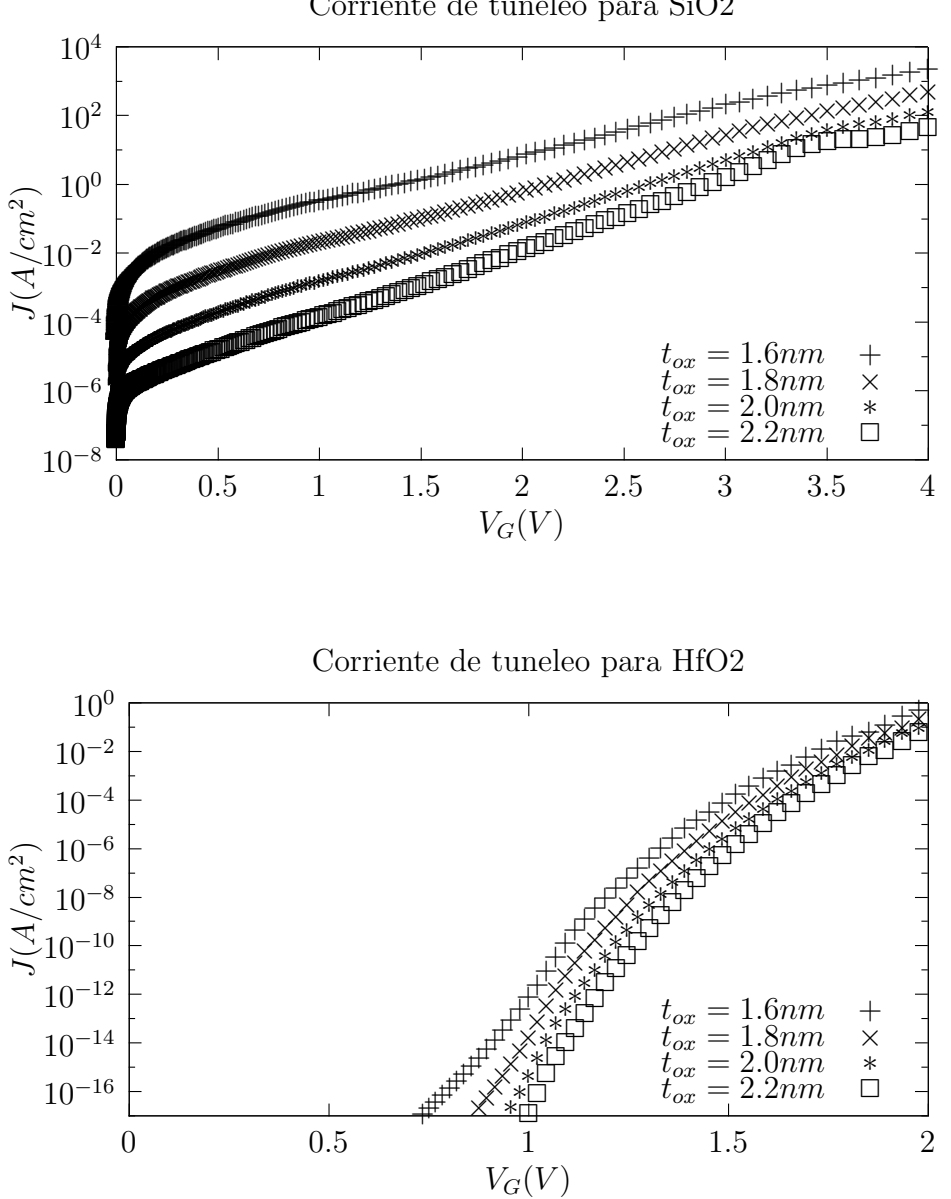

Corriente de tuneleo para SiO2

Figura 4.4: Densidad de corriente de tuneleo para óxido de silicio arriba y para óxido de hafnio abajo.  $t_{ox}$  es el grosor equivalente de óxido de silicio.

## 3.- Distribución no Maxwelliana de electrones calientes (Concannon's Injection Model)

Podemos comparar el modelo de Fowler-Nordheim usado en el simulador con el que se ha presentado en este trabajo, ya que es el único que toma en cuenta el fenómeno

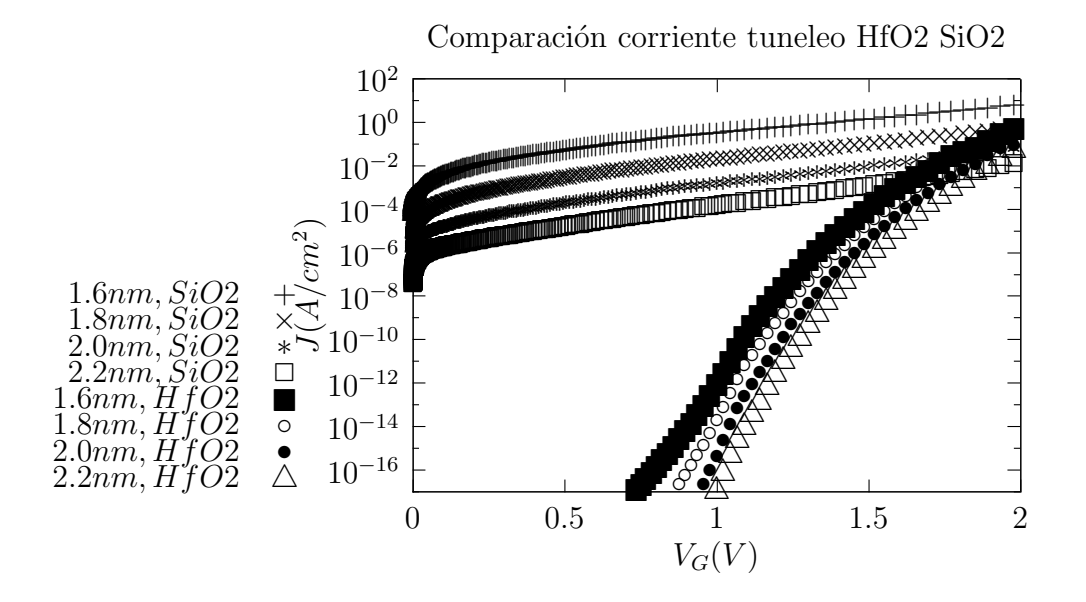

Figura 4.5: Comparación de la corriente de tuneleo para óxido de silicio y para óxido de hafnio.  $t_{ox}$  es el grosor equivalente de óxido de silicio.

del tuneleo electrónico. La expresión usada por Atlas para semiconductores tipo  $n$  y tipo p respectivamente:

$$
J_{FN} = \mathbf{F}.\mathbf{A}\mathbf{E}E^2 \exp\left(-\frac{\mathbf{F}.\mathbf{B}\mathbf{E}}{E}\right) \tag{4.4.1}
$$

$$
J_{FP} = \mathbf{F}.\mathbf{A}\mathbf{H}E^2 \exp\left(-\frac{\mathbf{F}.\mathbf{B}\mathbf{H}}{E}\right) \tag{4.4.2}
$$

En el programa de Atlas, se selecciona qué parte de la estructura corresponde a la compuerta (seleccionando el semiconductor y el ´oxido), a partir de esto, Atlas suma todas las corriente de fuga para cada parte utilizando la expresión 4.4.2. Si creamos una estructura MOS de alta simetría que pueda ser vista como lineal, entonces la corriente de fuga será la misma que la dada por la suma de las expresiones 4.4.2. En la figura 4.6 se observa la corriente de tuneleo como la predicha por la ecuación de emisión de campo de Fowler-Nordheim (F-N). Sin embargo se muestran unas ligeras variaciones que lo desvían de la recta sobre todo en los extremos. En el extremo derecho es normal encontrar esta desviación, puesto que los campos eléctricos son bajos en esta región y F-N es válido sólo para campos altos. En el extremo izquierdo, es debido a las limitaciones del modelo usado, puesto que sólo calcula la corriente de

CÁLCULO DE LA CORRIENTE DE TUNELEO Y EL EFECTO DE LA TEMPERATURA USANDO LA ECUACIÓN DE SCHRÖDINGER.

tuneleo debida a los electrones en la banda de conducción y una limitada región en la banda de valencia. Cuando los campos son muy altos, los electrones de la banda de valencia también son parte relevante en el cálculo de la corriente, no obstante, el modelo utilizado sólo se toman algunos electrones cerca de la donde es válida la aproximación parabólica. Esto se verá reflejado en el cálculo para ambos óxidos.

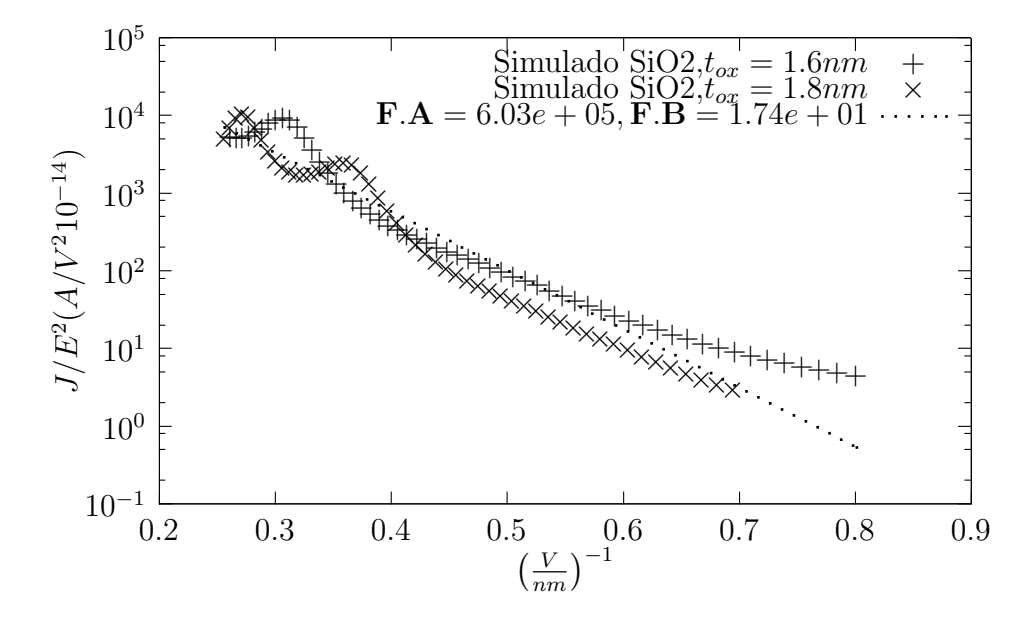

Figura 4.6: Gráfica Fowler-Nordheim para óxido de silicio de  $t_{ox} = 1.6$ nm y  $t_{ox} = 1.8$ nm.

En la figura 4.7 tenemos la gráfico F-N para el óxido de hafnio. Como podemos apreciar, la gráfica es más recta ajustándose mejor a lo predicho por el modelo de Fower-Nordheim. Esto es debido a que el modelo de F-N supone que el potencial es triangular y recuerde de las figuras 4.2 y 4.3, que el potencial es triangular a voltajes pequeños (comparado con el óxido de silicio). También recuerde que el grosor real del ´oxido de hafnio es mayor que el ´oxido de silicio para el mismo grosor equivalente, por lo que los efectos de la carga espacial son menores en la barrera de potencial para el óxido de hafnio, manteniendo más la forma triangular en la barrera potencial. No obstante, es de esperarse que no sean las mismas curvas para las dos pel´ıculas de ´oxido de hafnio, puesto que los efectos de la carga espacial var´ıan de una pel´ıcula a otra debido al grosor.

En general vemos que el cálculo numérico se ajusta bien a la fórmula para la emisión de campo de Fowler-Nordheim, sobre todo para el óxido de hafnio. De las mismas gráficas, podemos ver las limitaciones del cálculo y aproximaciones realizadas.

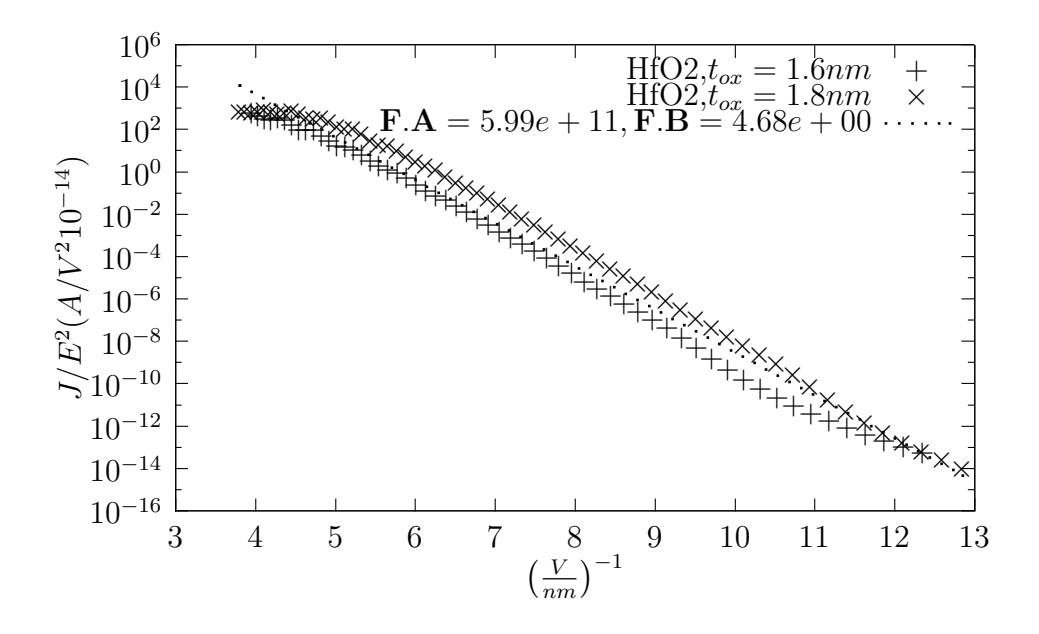

Figura 4.7: Gráfica Fowler-Nordheim para óxido de Hafnio de  $t_{ox} = 1.6$ nm y  $t_{ox} = 1.8$ nm. Esta gráfica corresponde muy bien con lo esperado por la fórmula de emisión de campo.

El modelo propuesto funciona bien siempre que la corriente de la banda de valencia sea pequeña. Esto también nos ayuda a ver qué posible mejoras se pueden hacer en el programa para un cálculo con mayor precisión. Aunque por el momento podemos decir que la simulación funciona muy bien para voltajes de hasta 2.V.

Otra cosa a considerar es que la corriente de tuneleo o de emisión de campo de Fowler-Nordheim es la aproximación más sencilla para la corriente de tuneleo. Por ejemplo hay una aproximación más exacta que toma en cuenta efecto de carga espacial y tiene la forma[25]:

$$
J = \mathbf{FA} \frac{E^2}{\phi t^2(y)} \exp\left(-\mathbf{FB} \frac{\phi^{3/2}}{E} v(y)\right)
$$
 (4.4.3)

Donde FA y FB son constantes,  $t(y)$  y  $v(y)$  son funciones de integrales elípticas que dependen de  $y = \sqrt{E}/\phi$  donde  $\phi$  es la altura de la barrera y E el campo aplicado.

40 4. Materiales con alta constante dielectrica ´

# Capítulo 5 Efecto de la Temperatura

Ahora se describir´an algunos consideraciones que se deben tomar en cuenta para poder describir la corriente de tuneleo a distintas temperaturas ya que varios parámetros de los materiales aislantes y semiconductores, dependen de éstos.

# 5.1. Masa efectiva

La dependencia de la masa efectiva con la temperatura se puede aproximar de varias maneras, una de ellas corresponde con la media geométrica sobre los tres ejes del elipsoide de la masa efectiva. Una forma de expresar la masa efectiva sobre densidad de estados es:

$$
m_{de} = \left(6\sqrt{m_l^* m_t^*}^2\right)^{2/3} \tag{5.1.1}
$$

Donde los términos  $m_l^*$  y  $m_t^*$  son las componentes longitudinales y trasversales de la masa efectiva. Estos se pueden suponer constantes o tener una dependencia con la temperatura. Los experimentos de Barber[26] nos indican que es una buena aproximación para la masa efectiva de densidad de estados la siguiente relación:

$$
m_l^* = .9163 \tag{5.1.2}
$$

$$
m_t^* = 0.19049 - 2.0905 \times 10^{-6} T + 9.8985 \times 10^{-7} T^2
$$
  
- 2.6798 × 10<sup>-9</sup>T<sup>3</sup> + 2.0270 × 10<sup>-12</sup>T<sup>4</sup> (5.1.3)

Esta relación de la masa efectiva se conoce de forma empírica y es válida para el rango de temperaturas de 4-300K. En el rango 300-400K aumenta gradualmente el error pero es siempre menos de 2 % [27], por lo que la utilizaremos en el rango de 200-400K, que es rango que se estamos trabajando en las simulaciones.

Hay otros ajustes, como el propuesto por Madarasz [27], que funciona en rangos más amplios de temperatura (aproximadamente 4-500K) y tienen la forma:

$$
\frac{m_{de}^{*}}{m_0} = \left(\frac{a + bT + cT^2 + dT^3 + eT^4}{1 + fT + gT^2 + hT^3 + iT^4}\right)^{2/3}
$$
\n(5.1.4)

Sin embargo no se usará aquí puesto que el error introducido es poco.

# 5.2. Brecha de Energía

La ecuación de Varshini [28] es una de las fórmulas empíricas más usadas para dependencias no lineales en el desplazamiento de la brecha de energía. Esta se enuncia como:

$$
E_g(T) = E_{g0} - \frac{\alpha T^2}{T + \beta} \tag{5.2.1}
$$

En la tabla 5.1 se muestran constantes para algunos materiales.

| Material $E_{q0}(eV)$ |       | $\alpha$ (eV/K)        | $\beta$ (K) |
|-----------------------|-------|------------------------|-------------|
| GaAs                  | 1.519 | $5.405 \times 10^{-4}$ | 204         |
| Si                    | 1.17  | $4.74 \times 10^{-4}$  | 636         |
| Ge                    | .7437 | $4.77 \times 10^4$     | -235        |

Tabla 5.1: Tabla con valores de las constantes  $\alpha$  y  $\beta$  de la ecuación 5.2.1

Donde  $E_{g0}$  es el ancho de la banda prohibida a temperatura 0K y  $\alpha$  y  $\beta$  son par´ametros de ajuste que han sido medidos experimentalmente, vea la tabla 5.1.

La brecha de energía también se puede representar de una manera polinomial5.2.2 dada por la expresión

$$
E_g(T) = [1.1702 - 3.62277 \times 10^{-6} T/K - 3.9703 \times 10^{-9} T^2/K^2
$$
  

$$
- 1.3207 \times 10^{-9} T^3/K^3 + 3.2798 \times 10^{-12} T^4/K^4](eV) \quad (5.2.2)
$$

esta puede ser óptima para propósitos computacionales pues sólo requiere 5 sumas y 4 multiplicaciones, aunque véase también cómo se diferencian estos dos modelos

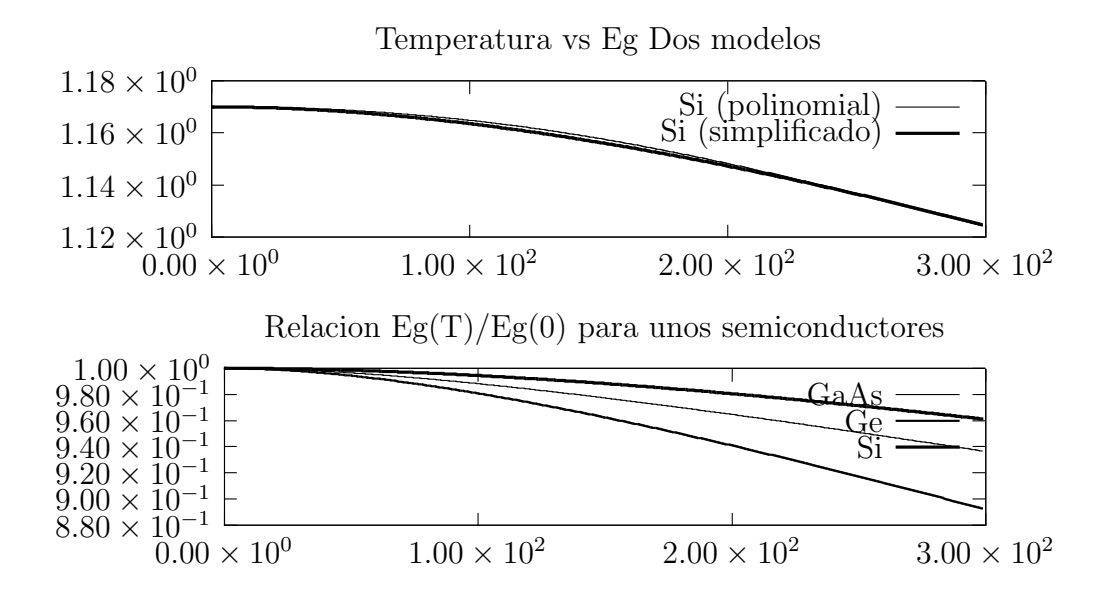

Figura 5.1: Arriba, dependencia de la brecha de energía contra la temperatura usando los dos modelos descritos. Abajo, dependencia de la brecha de energía contra la temperatura para GaAs, Si y Ge, usando el modelo simplificado de la ecuación 5.2.1

en la figura 5.1. Como se puede ver para ciertos propósitos se pueden considerarlos prácticamente iguales.

El rango de validez de las ecuación de Varshini se ajusta bien para temperaturas ambiente y altas (hasta 500K). Para temperaturas bajas (menores a 50K), 5.2.1 sobre estima la dependencia de la temperatura (curvatura) [29]. No obstante, dado las temperatura usadas  $(200-400K)$ , la relación 5.2.1 es suficiente para los cálculos.

En la figura5.2 se puede observar el efecto de la temperatura en la corriente de tuneleo debido a la modificación del ancho de banda y la masa efectiva, hay una variación de un factor de 3 en la corriente de tuneleo en el rango de 200-400K.

## 5.3. Efecto de los dopantes

Los dopantes tienen el efecto de cambiar la posición de la energía de Fermi, acercándola hacia la banda de conducción para dopantes donadores (tipo  $V$ )5.3, acercándola a la banda de valencia para dopantes aceptores (tipo  $III$ ), como se mues-

CÁLCULO DE LA CORRIENTE DE TUNELEO Y EL EFECTO DE LA TEMPERATURA USANDO LA ECUACIÓN DE SCHRÖDINGER.

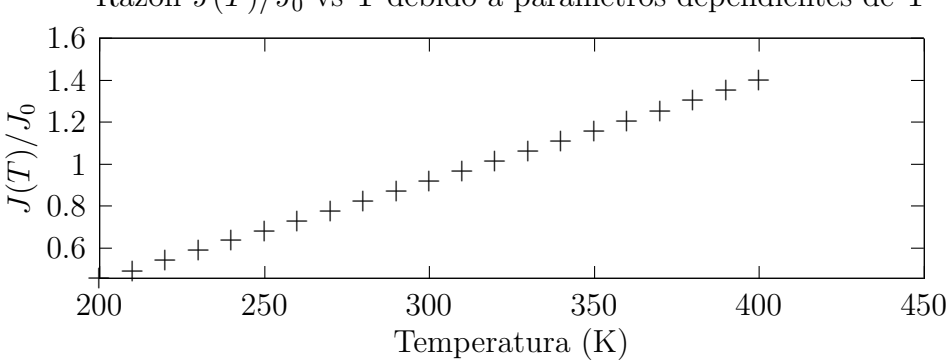

Figura 5.2: Efecto de la variación de la brecha y masa efectiva de la energía con la corriente de tuneleo. Podemos tener hasta una variación de un factor de 2 en la corriente de tuneleo si no usamos las expresiones dependientes de la temperatura.

tra en la siguiente. Para semiconductor tipo n tenemos:

$$
E_F = E_C - kT \ln \frac{N_C}{N_d - N_a}
$$

Donde

$$
N_C = 2\left(\frac{2\pi k T m_{de}}{h^2}\right)^{3/2}
$$

donde  $m_{de} = (m_1 m_2 m_3)^{1/3}$  es la masa efectiva de densidad de estados para los electrones. En las ecuaciones y  $m_1, m_2, m_3$  son las masas efectivas en los tres ejes posibles. Esta expresión es válida cuando  $E_V + E_g/2 < E_F < E_d - 4kT$ , donde  $E_V$ ,  $E_g$ ,  $E_d$ son las energías de la banda de valencia, brecha de energía y los niveles donadores respectivamente.

Para es semiconductor tipo p tenemos:

$$
E_F = E_V + kT \ln \frac{N_V}{N_a - N_d}
$$

$$
N_V = 2 \left(\frac{2\pi k T m_{dh}}{h^2}\right)^{3/2}
$$

donde  $m_{dh} = (m_l^{*3/2} + m_h^{*3/2})^{2/3}$  es la masa efectiva de densidad de estados para los huecos. Donde  $m_l^*$  y  $m_h^*$  son la masa efectiva de los huecos ligeros y pesados respectivamente. Recuerde que esta aproximación es válida cuando  $E_a + 4kT < E_F$ 

Razón  $J(T)/J_0$  vs T debido a parámetros dependientes de T

 $E_C - E_g/2$ , donde  $E_C$ ,  $E_a$  son las energías de la banda de conducción y los niveles donadores respectivamente.

En la figura 5.3 se puede apreciar que el efecto de la temperatura es mayor para el semiconductor con menor número de portadores libres. Para evidenciar ésto, sin pérdida de generalidad, analicemos el caso del semiconductor  $n^{+}$ .<sup>1</sup>

Ésto se puede entender observando el número de ocupación:

$$
n(E) = \frac{1}{\exp\left((E - E_F)/kT\right) + 1}
$$

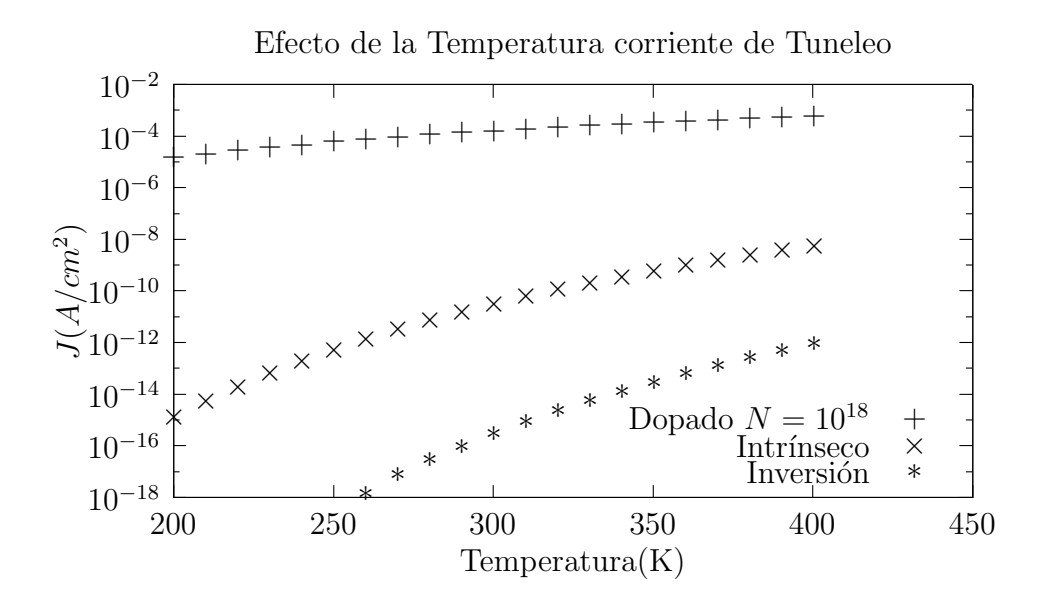

Figura 5.3: Estructura MOS con semiconductor tipo n con una película de  $2nm$  de óxido de silicio al que le hemos aplicado una deferencia de 1V en la compuerta y conexión de aluminio. El efecto de la temperatura es mayor conforme el número de portadores libres es menor.

1.- Dopado  $(n^+)$ : Si el número de átomos dopantes es alto  $N_d \geq 10^{17}/cm^3$ , de acuerdo a la expresión 5.3  $E_F$  se encuentra cerca de la banda de conducción,  $E-E_F$  es un número pequeño,  $(E-E_F)/kT$  se encuentra cerca del 0 y exp( $(E-E_F)/kT$  $E_F$  / $kT$  + 1  $\approx$  1. Por lo tanto que  $kT$  tiene limitado su efecto en los números

CÁLCULO DE LA CORRIENTE DE TUNELEO Y EL EFECTO DE LA TEMPERATURA USANDO LA ECUACIÓN DE SCHRÖDINGER.

 $1$ Sin pérdida de generalidad significa que se puede hacer una razonamiento análogo en todos los casos correspondientes sin afectar la demostración (Evidentemente cambiando los símbolos correspondientes). En este caso, los casos posibles son: donadores (aceptores), aumento de la energía de Fermi (disminución de la energía de Fermi) etc.

de ocupación y por lo tanto la corriente de tuneleo no cambiará mucho con la temperatura.

2.- Intrínseco e Inversión: La ecuación 5.3 predice que cuando hay pocos portadores o estamos en la zona de inversión,  $E_F$  está alejado de la banda de conducción por lo que  $E - E_F$  será un número grande y entonces será apreciable el efecto de kT en la expresión  $\exp((E - E_F)/kT) + 1$  y el número de ocupación. Por lo que la corriente de tuneleo dependerá, en este caso, de la temperatura.

Tomando este fenómeno como base, se han diseñado sensores de temperatura MOS que tienen una sensibilidad unas 100 veces mayor que otras uniones semiconductoras  $(vea[30]).$ 

# 5.4. Acoplamiento longitudinal y transversal

Según Mao<sup>[31]</sup>, podemos tener un acoplamiento entre las componentes longitudinales y transversales de la energía del electrón a la hora del tuneleo a través del óxido. Este fenómeno es muy parecido al de la refracción debido a los cambios en la propagación de las ondas al cambiar del medio[31]. El efecto se puede integrar en la ecuación de Schrödinger a través de un cambio en el potencial de la barrera, de la siguiente manera:

$$
\left[-\frac{\hbar^2}{2m_z - si^*} \frac{\partial^2}{\partial z^2} + V_0(z)\right] \psi(z) = E_z^S i(z) \qquad (5.4.1)
$$

$$
\left[ -\frac{\hbar^2}{2m_z - si^*} \frac{\partial^2}{\partial z^2} + \left( V_0(z) - \frac{\hbar^2 k_r^2}{2m_{per-Si}} \left( 1 - \frac{m_{per-Si}^*}{m_{ox}^*} \right) \right) \right] \psi(z) = E_z^{ox} \psi(z) \quad (5.4.2)
$$

El acoplamiento de todas las ondas se puede promediar en términos de su temperatura, puesto que la energía promedio del electrón es:  $E = 1/2m^*v^2 + 3/2k_BT$  donde  $m^*, v, k_B, T$  son la masa efectiva, la velocidad de electrón, la constante de Boltzmann y la temperatura respectivamente. Se expresa esta dependencia de la energía longitudinal en términos de la temperatura:

$$
V(z) = V_0(z) - \frac{\hbar^2 k_r^2}{2m_{per-Si}} \left( 1 - \frac{m_{per-Si}^*}{m_{ox}^*} \right) = V_0(z) - \alpha k_B T \tag{5.4.3}
$$

$$
V(T) = V_0 + \gamma T \tag{5.4.4}
$$

Donde  $\gamma \approx -10^{-4} eV/K$  para el  $SiO_2$ . También es importante resaltar que esta expresión es para voltajes de inversión.

La temperatura como vemos, puede cambiar las propiedades eléctricas de los materiales.

CÁLCULO DE LA CORRIENTE DE TUNELEO Y EL EFECTO DE LA TEMPERATURA USANDO LA ECUACIÓN DE SCHRÖDINGER.

48 5. Efecto de la Temperatura

# Capítulo 6 Conclusiones y trabajo a futuro

# 6.1. Conclusiones

En el capítulo 2 hemos visto la necesidad de entender las bases teóricas sobre las cuales se funda el tuneleo electrónico, para poder desarrollar modelos y calcular la corriente de tuneleo. Es un modelo sencillo que tiene las limitantes de que toma en cuenta sólo una partícula en el tuneleo y la corriente de tuneleo es baja. Esto hará que conforme aumenten la densidades de corriente aumenten las posibilidades de que el modelo falle y que el modelo no pueda predecir a otros efectos, como la interacción fonón-electrón.

En el capítulo 3, vimos un modelo para calcular la corriente de tuneleo. En este modelo simplificamos mucho el cálculo suponiendo alto grado de simetría en el dispositivo MOSFET. También consideramos que el coficiente de transmisión sólo dependía de la energía del electrón en la dirección perpendicular a la interfaz. Esto no es del todo cierto. Variaciones en la estructura del óxido a la largo y a lo ancho dificultarán conocer con exactitud cuál es el verdadero coeficiente de transmisión. Se apreció la magnitud en el efecto de la carga espacial en la corriente de tuneleo, dicha consideración hace que este modelo se aleje un poco del modelo Fowler-Nordheim. Algo que se descubrió es que el modelo usado tiene un límite para el cálculo de la corriente de tuneleo de aproximadamente 2.V , sin embargo depende del material que se esté usando como compuerta.

En el capítulo 4 comparamos cómo es la corriente de tuneleo de acuerdo a las propiedades del material de compuerta, constante dieléctrica, altura de la diferencia de energía de la banda de conducción, y comparamos la corriente de fuga para una dispositivo con SiO2 material de compuerta y uno con HfO2 como material de compuerta. Hemos visto que el HfO2 es bueno para retener la corriente de fuga mejor que el SiO2 para el mismo grosor equivalente. No obstante, debido a la poca altura de la barrera de potencial los defectos le afectarán de mayor manera. Esto también hará difícil el caracterizar las películas hechas con este material. Por las propiedades de los otros materiales podemos esperar que se comporten peor como ´oxidos de compuerta que el HfO2, aunque el HfO2 es una buena opción.

En el capítulo 5 vimos cómo afectan la temperatura a la masa efectiva, la brecha de energía y la barrera de potencial. Esto puede afectar en gran medida (hasta un orden de magnitud) el cálculo de la corriente de tuneleo en rango de 200-400K. Es por eso que es importante incluirlos en los cálculos.

También consideramos efecto de la temperatura en los materiales con dopantes. Hemos visto que no es tan significativo el efecto en dispositivos que estan altamente dopados como lo es para los dispositivos que trabajan en inversión o que están ligeramente dopados. En estos últimos, la temperatura puede afectar varios órdenes de magnitud la corriente de tuneleo en el rango 200-400K. Este fenómeno se puede aprovechar para crear dispositivos capaces de medir la temperatura con gran exactitud.

También hemos visto que nuevas tecnologías abren todo un amplia variedad de dispositivos para la creación de instrumentos de alta relevancia para el avance tecnológico. La creación de computadoras mucho más rápidas y que trabajen de maneras m´as eficientes es resultado de estos descubrimientos. Concluimos en general que el estudio de la corriente de tuneleo es de relevancia para el desarrollo de la ciencia y la tecnología.

## 6.2. Trabajo a futuro

Varios aspectos se han ignorado en esta tesis para el cálculo de la corriente de tuneleo. Todos los defectos han sido despreciados. Cargas atrapadas en el ´oxido, enlaces libres, impurezas, difusión de materiales en el óxido, migración de materiales. Todos estos defectos deforman la estructura electrónica y las propiedades eléctricas de la estructura por lo que influyen de gran manera en el c´alculo de la corriente de tuneleo. Se ha analizado usando un punto de vista de partículas independientes y se ha despreciado el tuneleo con intermediarios, como tuneleo asistido por fonones y fotones. También se ha tomado sólo una región alrededor de la banda de conducción y la banda de valencia para el cálculo de la corriente de tuneleo, es necesario considerar

la banda completa para obtener resultados en una mayor rango de voltajes aplicados. También se ignoraron todos los efectos debidos a las tensiones en el material, éstos han demostrado cambiar las propiedades eléctricas y la corriente de tuneleo[18].

Todas estas cosas son suceptibles de mejorarse o de incluirse en modelos m´as completos que nos permitan estudiar de mejor manera la corriente de tuneleo, para poder simular, calcular y conocer mejor el funcionamento de dispositivos reales o simulados, así como la creación de modelos para la caracterización de los mismos.

Un estudio más profundo en la física de los mecanismos de transporte y las propiedades de materiales semiconductores nos ayudará a desarrollar nuevas tecnologías que servirán para cumplir con las mismas tareas por las cuales los dispositivos MOSFET fueron creados, e incluso encontrar nuevas aplicaciones que no son posibles con los dispositivos hasta ahora desarrollados.

Los campos magnéticos pueden cambiar el funcionamiento de ciertos dispositivos o ser base del funcionamiento de otros<sup>1</sup>, además, los efectos del campo magnético pueden ser útil como herramienta para caracterizar los dispositivos MOSFET[26]. Esto no se habló en esta tesis y puede ser motivo de investigación a futuro.

Se puede explorar el funcionamiento de los MOSFET de efecto túnel y los diodos de resonacia túnel que son dispositivos modernos de alta velocidad y bajo consumo de energía, haciéndolos muy atractivos para la industria y el mercado.

Todos estos elementos son motivos de un estudio a futuro de los mecanismos y propidades del tuneleo electrónico en los materiales.

<sup>1</sup>Por ejemplo:Magnetic tunnel junction

CÁLCULO DE LA CORRIENTE DE TUNELEO Y EL EFECTO DE LA TEMPERATURA USANDO LA ECUACIÓN DE SCHRÖDINGER.

 $\frac{52}{100}$  6. Conclusiones y trabajo a futuro

# Apéndices

# Apéndice Métodos numéricos

# A.1. Corriente de tuneleo

Para calcular la corriente de tuneleo primero es necesario conocer el coeficiente de transmisión  $T_{RL}(E_z)$  Para ésto se utiliza el método de la matriz de transferencia. Despues se integra en el intervalo de energías permitidas para el tuneleo. Si en electrodo es metal entonces no hay problema. La regla del trapecio es usada como cuadratura para el cálculo de la integral ya que los errores provenientes de otros parámetros o consideraciones son mucho más importantes. El código está hecho en C y usando el comando

```
$gcc programa.c -o programa -lm -O2
```
debería compilar. Se utilizan sólo la librería de matemáticas que tiene definidas las rutinas de funciones  $exp$  para números complejos. Programa para calcular la corriente de tuneleo. Cabeceras:

```
#include <stdio.h>
#include <stdlib.h>
#include <string.h>
#include <math.h>
#include <complex.h>
#include <stdlib.h>
#include <stdio.h>
#include <complex.h>
#include <stdlib.h>
#include <stdio.h>
```
Estructuras para matrices  $2x2$  con números complejos:

```
typedef unsigned uint;
typedef struct{
   double complex a,b,c,d;
 } cmatrix;
cmatrix cmatrix_mult(cmatrix A, cmatrix B){
  cmatrix C={A.a*B.a+A.b*B.c,A.a*B.b+A.b*B.d,
     A.c*B.a+A.d*B.c,A.c*B.b+A.d*B.d;return C;
}
cmatrix cmatrix_sub(cmatrix A,cmatrix B){
  cmatrix C = \{A.a-B.a,A.b-B.b,A.c-B.c,A.d-B.d\};return C;
}
cmatrix cmatrix_inverse(cmatrix A){
  double complex det=A.a*A.d-A.c*A.b;
  cmatrix C = \{A.d/det, -A.b/det, -A.c/det, A.a/det\};return C;}
double cmatrix_norm(cmatrix A){
  return cabs(A.a)+cabs(A.b)+cabs(A.c)+cabs(A.d);}
Funciones para el cálculo con una y dos bandas:
#define CC1 (13.7)
double complex getk(double V, double E,double me){
  return csqrt((V-E)*2*me*CC1);
}
double kkane(double Ec,double E,double Eg,double me){
return csqrt(-2*me*CC1*(E-Ec)*(E-Ec-Eg)/Eg);
}
```
Variables globales que definen la estructura, $E_g, m^*$ 

```
double paso;
double aa;
print_complex(double complex x){
printf("%.8e,%.8e",creal(x),cimag(x));}
double M0=1;
double M1=.1;
double M2=1;
double m(double x){
  if(x<aa)return M0;
  else if(x<2*aa)
    return M1;
  else
    return M2;
}
double Eg0=.5;
double Eg1=3.2;
double Eg2=.5;
double Egap(double x){
  if(x<aa)return Eg0;
  else if(x<2*aa)
    return Eg1;
  else
    return Eg2;
}
```
Como calcular la matriz de transferencia para la propagación del electrón usando la ecuación de la masa efectiva:

```
cmatrix getM(double x,double E,double (*potV)(double)){
  double complex k1,k2,kM,km,beta1,beta2,bm,bM,expo,expoM,expom;
```
CÁLCULO DE LA CORRIENTE DE TUNELEO Y EL EFECTO DE LA TEMPERATURA USANDO LA ECUACIÓN DE SCHRÖDINGER.

```
k1 = getk(potV(x),E,m(x));k2 = getk(potV(x + paso),E,m(x + paso));beta1 = k1/m(x);beta2=k2/m(x+paso);
kM = (k1+k2) * .5, km = (k2-k1) * .5;
bM=(beta1+beta2)*.5/beta2;
bm=(beta2-beta1)*.5/beta2;
expoM=cexp(kM*paso);
expom=cexp(km*paso);
cmatrix C={bM*expoM,bm/expom,bm*expom,bM/expoM};
return C;
```
Calcular la matriz de transferencia global para una energía  $E$  através de la estructura:

```
cmatrix getT(double E, double (*potV)(double)){
    double x;
    cmatrix T=getM(paso/2,E,potV);
    for(x=1*aa-3*paso*.5;x<2*aa+3*paso*.5+aa;x+=paso)
      T=cmatrix_mult(T,getM(x,E,potV));//,printf("%e %e %e\n",x/aa,potV(x),cabs(T.a))
   return T;
}
```

```
print_cmatrix(cmatrix A){
 printf("\n%6.5e\t%6.5ej\t\t%6.5e\t%6.5ej\n%6.5e\t%6.5ej\t\t%6.5e\t%6.5ej\n",
 creal(A.a),cimag(A.a),creal(A.b),cimag(A.b),
creal(A.c),cimag(A.c),creal(A.d),cimag(A.d));
```
}

Estas funciones devuelven la forma de la banda de conducción para la estructura tomando en cuenta la carga espacial:

double V0;

}

double V1;

```
double V2;
double V3;
double V4;
double potB(double x){
  if (x<sub>aa</sub>)return V0;
  else if(x<2*aa)
    return V2+(V3-V1)*(x/aa-1.)+V1;
  else
    return V4;}
double KK=10;
double potV(double x){
  if(x<aa)return V0;
  else if(x<2*aa){
  double pota=0;
  if(x<1.3*aa)
    pota=V2-.286*.3*aa/(KK*(x-aa)*(1.3*aa-x));
  else if(x<1.7*aa)
    pota=0;
  else
    pota=V2-.286*.3*aa/(KK*(x-1.7*aa)*(2*aa-x));
  if(pota<0)
      pota=0;
  return (V3-V1)*(x/aa-1.)+V1+pota;
  }
  else
    return V4;
```

```
}
```
CÁLCULO DE LA CORRIENTE DE TUNELEO Y EL EFECTO DE LA TEMPERATURA USANDO LA ECUACIÓN DE SCHRÖDINGER.

Funciones para calcular los números de ocupación:

```
double E_F0=-.2;
double Kbol=8.617e-5;
double TEMP=300;
//#define E_si (1.17-4.74e-4*TEMP*TEMP/(TEMP+636))
#define E_si (1.12)
double nn2(double E,double V){
 return log(
      (1+exp(-(E-E_F0+V)/(TEMP*Kbol))));
}
double nn3(double E,double V){
 return exp(-(E-E_F0+V)/(TEMP*Kbol));}
double nn(double E,double V){
 return log(
(1+exp(-(E-E_F0)/(TEMP*Kbol)))/(1+exp(-(E-E_F0+V)/(TEMP*Kbol)));
}
unsigned Npasos=1e3;
double Vg=0.;
```
Función principal del programa inicializa las variables tomando los argumentos con los que se ejecuta:

```
int main(int argc,char** argv){
  aa=1.0000143*atof(argv[1]);
  paso=aa*.005;
  TEMP=1.0000123*atof(argv[2]);
  E_F0=atof(argv[3]);
  double E,TT0,TT1,TT,x;
  double V=1.00003124,Vk0=1.0000234;
  char filename[200];
  sprintf(filename,"dataE%.1f_%.1f_%.0fK",E_F0,aa,TEMP);
  paso=aa/450;
  cmatrix T0,T1;
  V=atof(argv[4]);
```
}

```
Vk0=1;
TT=0;
M1=atof(argv[7]);
KK=atof(argv[5]);
double Valtura=atof(argv[6]);
V0=-V-Vk0,V1=-V-Vk0,V2=Valtura+Vk0-V*.5,V3=0-Vk0,V4=0-Vk0;
/* for(x=0;x<3*aa;x+=paso) */
/* printf("%e %e\n",x,potV(x)); */
TT=0;double E0=-E_si*2;
for(E=E0;E<-E_si;E+=18*Kbol*TEMP*1e-3){
  T0=getT(E,potV);
  TT0 = cabs(T0.a);TT0*=TT0;
  TT0=1./TT0;
  TT+ = TT0*nn(E, V);// printf("%f %e %e %e\n",(E-E0)/(Kbol*TEMP),nn2(E,0),nn2(E,V),
  // TT0, (nn2(E, 0) - nn2(E, V)) * TTO;
}
E0=0;for(E=E0;E<6*Kbol*TEMP+E0;E+=18*Kbol*TEMP*1e-3){
  T0=getT(E,potV);
  TT0 = cabs(T0.a);
  TT0*=TT0;
  TT0=1./TT0;
  TT+ = TT0*nn(E, V);/* printf("%f %e %e %e %e\n", E/(Kbol*TEMP), nn2(E,0), nn2(E,V), */
 /* TT0,(nn2(E,0)-nn2(E,V))*TT0); */
}
printf("%e %e %e\n",TEMP,V,4.1e8*TT*18*Kbol*TEMP*1e-3);
return 0;
```
## A.2. Tiempo de tuneleo

Para la simulación del tiempo de tuneleo se utiliza la ecuación de Schrödinger dependiente del tiempo y se resuelve usando diferencias finitas para el operador laplaciano y Runge-Kutta 4 para el avance en el tiempo. Ahora presento el código:

```
unsigned long N;
double PotV=1;
double xx00=0.45;
double xx11=0.55;
double potV(unsigned i){
        if(i<N*xx00)
return 0;
else if(i<N*xx11)
return PotV;
else
return 0;
return 0;
}
complex double derivative(double complex *x,unsigned i){
return x[i+1]-x[i-1];main(int argc,char** argv)
{
initscr();
N=atoi(argv[1]);
PotV=atof(argv[2]);
unsigned long i;
double complex *x=(complex double*)malloc(sizeof(complex double)*N);
double complex *x3=(complex double*)malloc(sizeof(complex double)*N);
double complex *x2=(complex double*)malloc(sizeof(complex double)*N);
double complex *x1=(complex double*)malloc(sizeof(complex double)*N);
double complex *x0=(complex double*)malloc(sizeof(complex double)*N);
double complex *k0=(complex double*)malloc(sizeof(complex double)*N);
double complex *k1=(complex double*)malloc(sizeof(complex double)*N);
```

```
double complex *k2=(complex double*)malloc(sizeof(complex double)*N);
double complex *j=(complex double*)malloc(sizeof(complex double)*N);
memset(j,0,sizeof(complex double)*N);
double *J=(double *)malloc(sizeof( double)*N);
double T0=0;
double sigma2=700;
double Jmin=0;
double xx0=.28;
memset(x,0,sizeof(complex double)*N);
for(i=0; i < N; i++)x[i]=cexp(-1j*((i-N*xx0))*3.1415926235*.5)*cexp(-(i-xx0*N)*(i-xx0*N)/sigma2);double complex k00,k33;
double tt=0.005,E,TT=0;
TT=T0;
char *filename[2000];
sprintf(filename,"pulso-%.2f-%.0f.dat",PotV,sigma2);
FILE *file=fopen(filename,"w");
if(file==NULL)
  printf("algofallo\n"),endwin(),exit(0);
double TTtotal=0;
for(;TTtotal<atof(argv[3]);){
memcpy(x0,x,sizeof(complex double)*N);
// fclose(file);
E=0;
TT+=tt;for(i=0; i < N; i++){
  k0[i] = -(-x0[(i-2+N)\%N] + 16*x0[(i-1+N)\%N]+16*x0[(i+1)%N]-x0[(i+2)%N]-
  30*x0[i])*.083333333333333333+potV(i)*x0[i];
x1[i]=x0[i]+k0[i]*tt*.5i;for(i=0; i < N; i++){
  k1[i]=-(-x1[(i-2+N)%N]+16*x1[(i-1+N)%N]
  +16*x1[(i+1)\%N]-x1[(i+2)\%N]
```

```
30*x1[i])*.083333333333333333+potV(i)*x1[i];
  x2[i]=x0[i]+k1[i]*tt*.5j;}for(i=0; i < N; i++){
  k2[i] = -(-x2[(i-2+N)\%N] + 16*x2[(i-1+N)\%N]+16*x2[(i+1)%N]-x2[(i+2)%N]-
  30*x2[i])*.083333333333333333+potV(i)*x2[i];
  x3[i]=x0[i]+k2[i]*tt*1i;for(i=0; i < N; i++){
  k33 = - (-x3 [(i-2+N)%N] + 16 * x3 [(i-1+N)%N]
  +16*x3[(i+1)\%N]-x3[(i+2)\%N]-30*x3[i])*.083333333333333333+potV(i)*x3[i];
x[i]+=(k0[i]+2*k1[i]+2*k2[i]+k33)*tt*.166666666666666666j;E+=k33*conj(x[i]);mvaddch(cabs(x[i+N/3])*LINES,i,'0');
mvaddch(creal(x[i+N/3])*LINES,i,'x');
}
// x[N/3]+=cexp(TT*3.1415926j*.0625)*tt*.3;
for(i=N*.85; i < N; i++)x[i]*=exp(.0005*(N*.85-i)/(.15*N));for(i=0; i < N*.15; i++)x[i]*=exp(-.0005*(N*.15-i)/(.15*N));if(TT>10.){
  for(i=0; i < N; i++)fprintf(file,"%e %e %e\n",(i-N*.2)/(N*.65),cabs(x[i]),potV(i));
  TTtotal+=10;
  TT=0:
  fputc('\n',file);
```

```
}
```

```
endwin();
fclose(file);
return 0;
}
```
CÁLCULO DE LA CORRIENTE DE TUNELEO Y EL EFECTO DE LA TEMPERATURA USANDO LA ECUACIÓN DE SCHRÖDINGER.

## **Bibliografía**

- [1] Max Born (auth.). Optik: Ein Lehrbuch der elektromagnetischen Lichttheorie. Springer-Verlag Berlin Heidelberg, 3 edition, 1972.
- [2] Jeff Hecht. City of light: the story of fiber optics. Sloan technology series. Oxford University Press, USA, revised & expanded edition, 2004.
- [3] Hecht E. Optics. AW, 4 edition, 2002.
- [4] International technology roadmap for semiconductors. Front-end Process. Semiconductor. Ind. Association, 1999.
- [5] Takahashi Yshitomi Hisayo Sasaki Momose, Mizoki Ono. Tunneling gate oxide apprach to ultra-high current drive in small geometry mosfets. International Electronic Devices Metting, 1994.
- [6] Z.C.Yang A.P. Huang and Paul K.Chu. Advances in Solid State Circuit Technologies, page pp 446, 2010.
- [7] Yang N. Henson W.K Hauser J.R Wortman J.J. Modeling study of ultrathin gate oxides using direct tunneling current and capacitance-voltage measurements in mos devices. IEEE Transactions on Electron Devices, 46:1464–1471, 1999.
- [8] D-Wave Systems Inc. Introduction to d-wave quantum hardware.
- [9] J.S. Scott; J.P. Kaminski; S.J. Allen; D.H. Chow; M. Lui; T.Y. Liu. Terahertz response of resonant tunneling diodes. Surface Science, 305, 1994.
- [10] Heike Ionescu, Adrian M.; Riel. Tunnel field-effect transistors as energy-efficient electronic switches. Nature, 479, 2011.
- [11] Juan C. Ranu´arez; M.J. Deen; Chih-Hung Chen. A review of gate tunneling current in mos devices. Microelectronics Reliability, 46, 2006.
- [12] J. Bardeen. Tunneling from a multi-particle point of view. Physical Review Letters, 6, 1961.
- [13] C. B. BenDaniel, D. J.; Duke. Space-charge effects on electron tunneling. Physical Review (Series I), 152, 12 1966.
- [14] Mats-Erik Pistol. Boundary conditions in the effective-mass approximation with a position-dependent mass. Physical Review B, 60, 11 1999.
- [15] Oldwig von Roos. Position-dependent effective masses in semiconductor theory. Physical Review B, 27, 6 1983.
- [16] J. Frenkel. On electrical resistance of contacts between solids. Physical Review, 1928.
- [17] Fowler Nordheim. Electron emission in intense electric fields. Proccedings of Royal Society of London, 1928.
- [18] Stig Lundqvist (eds.) E. O. Kane (auth.), Elias Burstein. Tunneling Phenomena in Solids: Lectures presented at the 1967/NATO Advanced Study Institute at Risö, Denmark. Springer US, 1 edition, 1969.
- [19] Paul Packan Scott Thompson. Mos scaling: challenges for the 21st century. Intel Technology Journal, 1998.
- [20] C. Kittel. Introduction to Solid State Physics. John Wile and Sons, 1974.
- [21] Smythe W.R. Static and dynamic electricity. MGH, 1950.
- [22] T.E. Hasty. Generalized formula for the electric tunnel effect between similar electrodes separated by a thin insulating film. Journal Appl. Physics, 14, 1964.
- [23] T. Cohen, Marvin; Bergstresser. Band structures and pseudopotential form factors for fourteen semiconductors of the diamond and zinc-blende structures. Physical Review (Series I), 141, 1966.

- [24] C.L Hinkle; C Fulton; R.J Nemanich; G Lucovsky. A novel approach for determining the effective tunneling mass of electrons in hfo2 and other high-k alternative gate dielectrics for advanced cmos devices. Microelectronic Engineering, 72, 2004.
- [25] L. W. Nordheim. The effect of the image force on the emission and reflexion of electrons by metals. Proceedings Mathematical Physical & Engineering Sciences, 121, 12 1928.
- [26] Edmundo A. Gutiérrez D. Low Temperature Electronices: Physics, Devices, Circuits, and Applications. Academic Press, 2001.
- [27] Martin A. Green. Intrinsic concentration, effective densities of states, and effective mass in silicon. Journal of Applied Physics, 67, 1990.
- [28] N.M. Ravindra; V.K. Srivastava. Temperature dependence of the energy gap in semiconductors. Journal of Physics and Chemistry of Solids, 40, 1979.
- [29] R. Pässler. Basic model relations for temperature dependencies of fundamental energy gaps in semiconductors. physica status solidi (b), 200, 1997.
- [30] A. Lloyd Spetz; A. Baranzahi; P. Tobias; I. Lundström. High temperature sensors based on metal–insulator–silicon carbide devices. physica status solidi (a), 162, 1997.
- [31] Ling-Feng Mao. Temperature dependence of the tunneling current in metaloxide-semiconductor devices due to the coupling between the longitudinal and transverse components of the electron thermal energy. Applied Physics Letters, 90, 2007.
- [32] Likharev. Dynamics of Josephson junctions and circuits. Gordon and Breach Science Publishers, 1 edition, 1986.
- [33] Hoi-Kwong Lo Samuel L. Braunstein. Scalable quantum computers: paving the way to realization. Wiley-VCH, 1st ed edition, 2001.